# Shared PT

#### 09/12/15 21:18

**Author:** Dominick Falco **File name:** Shared PT.vp **Version** 1.0

# **Site Map**

01.

## 01. Site Map / Shared PT

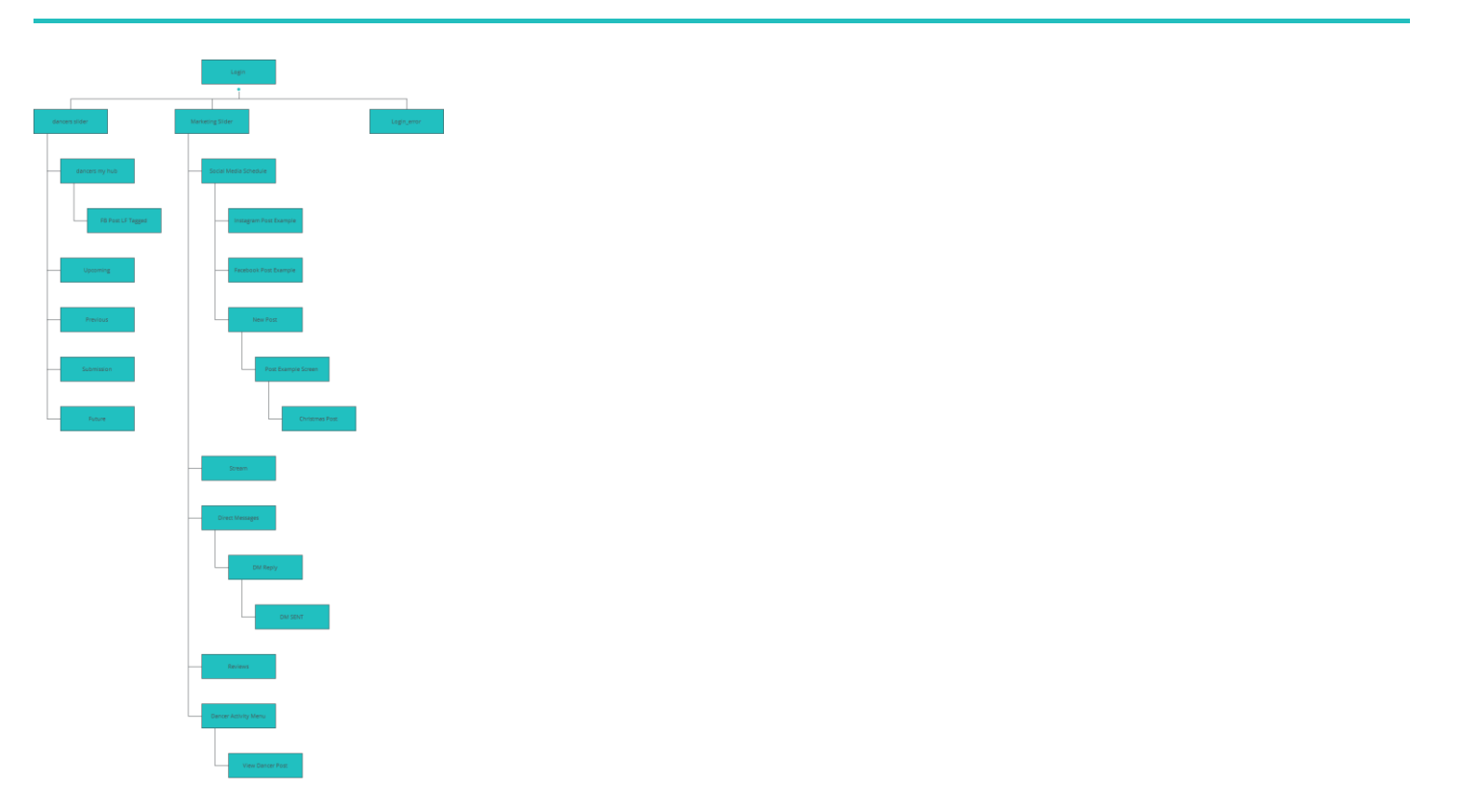

# **Screens**

02.

## Login

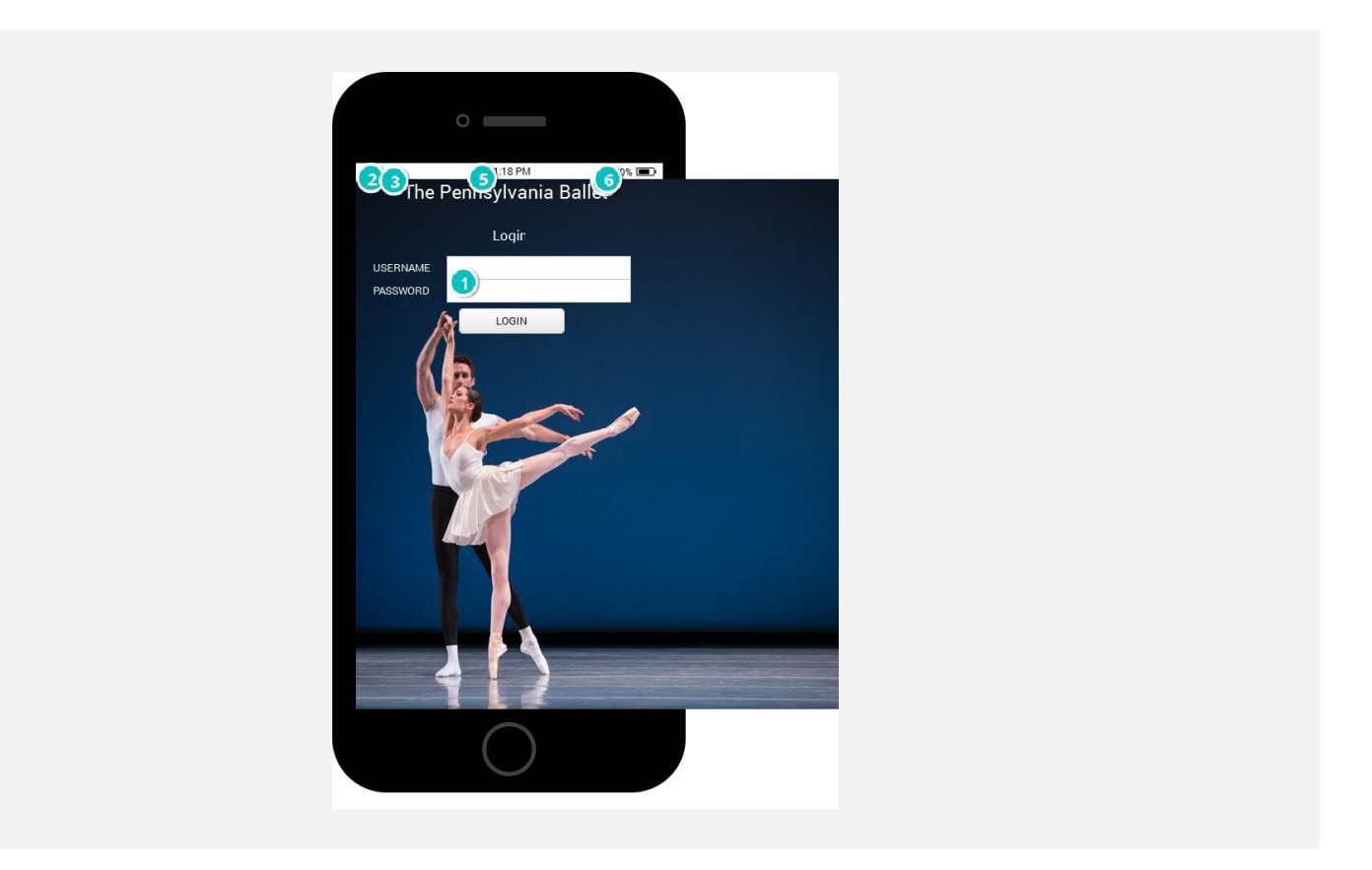

#### Interactions

1 **on Click:** When (Input\_2.value =  $\text{***}$ ) goes to 'dancers slider'  $\rightarrow$ When (Input\_2.value =  $\text{``}$ \*\*\*\*\*\*') goes to 'Marketing Slider'  $\rightarrow$  When (Input\_2.value <>  $("****" or "****")$ ) goes to 'Login\_error'  $\rightarrow$ 

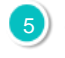

5 **on Page Load:** sets value '(substring(systemTime, '0', '5') concat ' PM')' to 'Label\_30'  $\rightarrow$ 

#### Login\_error

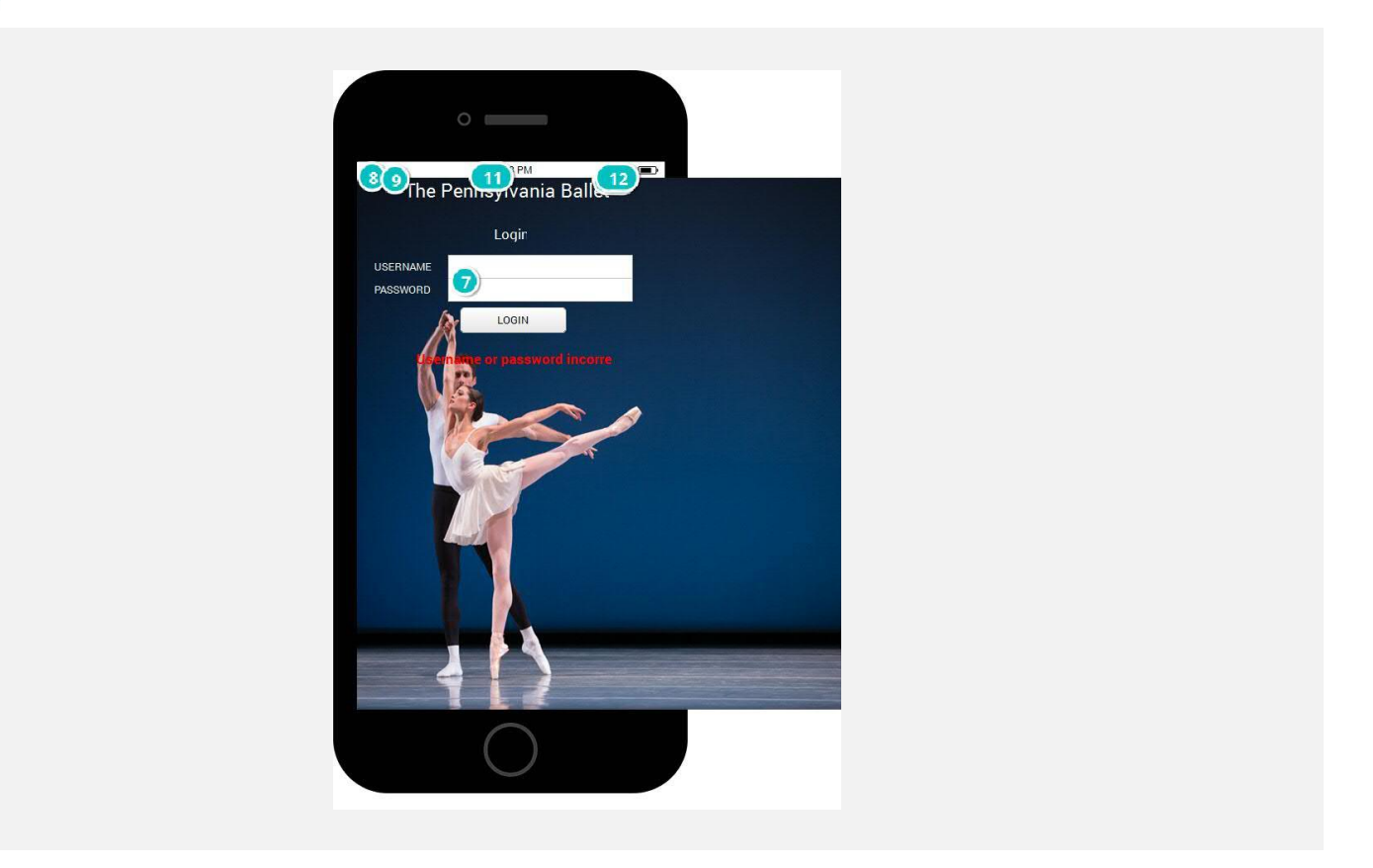

#### Interactions

**7** on Click: When (Input\_2.value =  $\text{***}$ ) goes to 'dancers slider'  $\rightarrow$ When (Input\_2.value =  $\text{``}$ \*\*\*\*\*\*') goes to 'Marketing Slider'  $\rightarrow$  When (Input\_2.value <>  $("****" or "****")$ ) goes to 'Login\_error'  $\rightarrow$ 

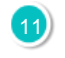

11 **on Page Load:** sets value '(substring(systemTime, '0', '5') concat ' PM')' to 'Label\_30'  $\rightarrow$ 

#### dancers slider

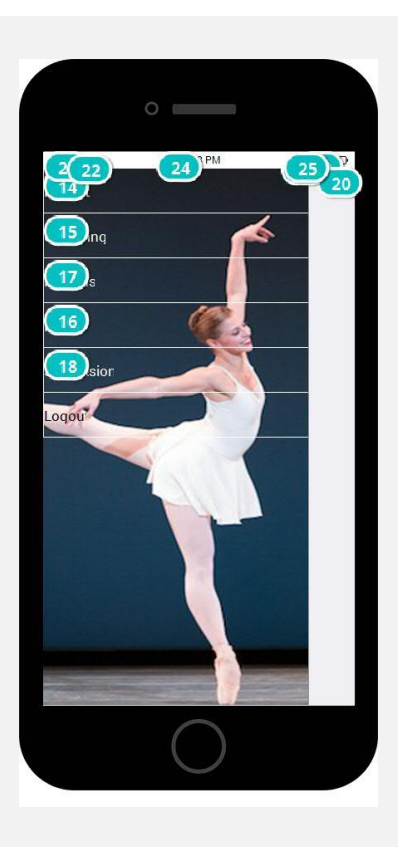

#### Interactions

- 13 **on Click:** goes to 'dancers my hub' >
- 14 on Click: goes to 'Upcoming'  $\rightarrow$
- 15 **on Click:** goes to 'Previous' →
- 16 on Click: goes to 'Submission'  $\rightarrow$
- 17 **on Click:** goes to 'Future'  $\rightarrow$

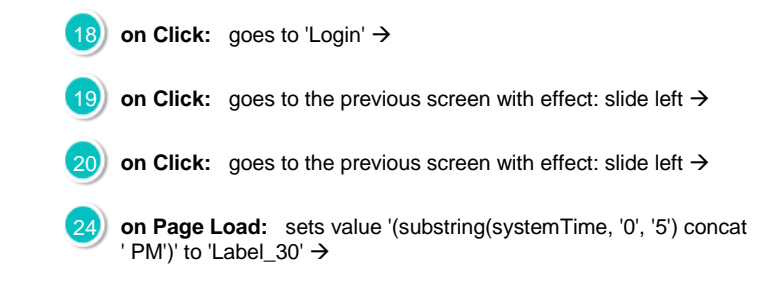

#### **Previous**

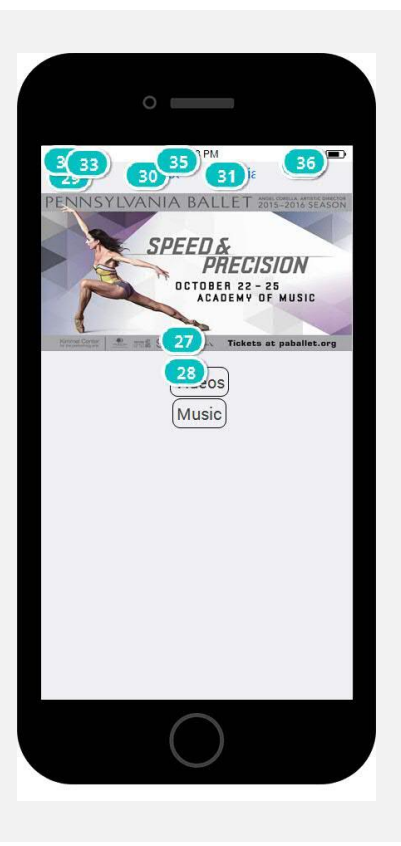

#### Interactions

27) on Click: sets active panel 'Videos' with effect: pop  $\rightarrow$ on Click: sets active panel 'Music' with effect:  $pop \rightarrow$ on Click: goes to 'dancers slider' with effect: slide right  $\rightarrow$ 30 **on Click:** sets active panel 'Photos'  $\rightarrow$  changes style of 'Button\_1': Background, Text  $\rightarrow$  changes style of 'Button\_2': Background, Text  $\rightarrow$ 31 on Click: sets active panel 'Media'  $\rightarrow$  changes style of

'Button\_2': Background, Text  $\rightarrow$  changes style of 'Button\_1': Background, Text  $\rightarrow$ 

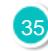

**on Page Load:** sets value '(substring(systemTime, '0', '5') concat ' PM')' to 'Label\_30'  $\rightarrow$ 

## 02. Screens / Previous

#### Other states

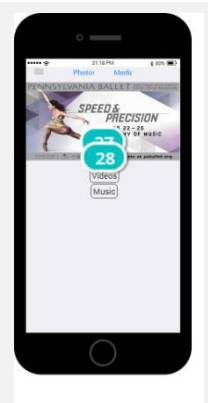

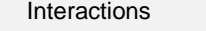

27 **on Click:** sets active panel 'Videos' with effect: pop  $\rightarrow$ 

28 **on Click:** sets active panel 'Music' with effect: pop  $\rightarrow$ 

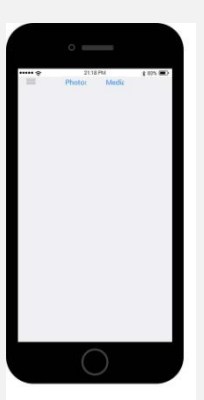

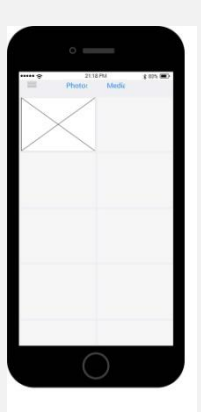

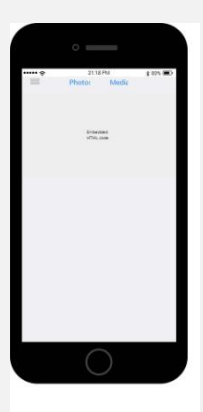

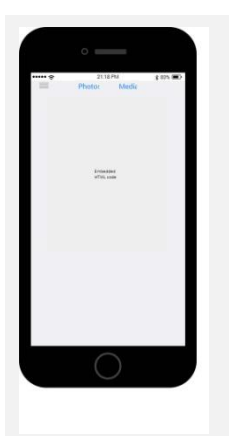

#### Upcoming

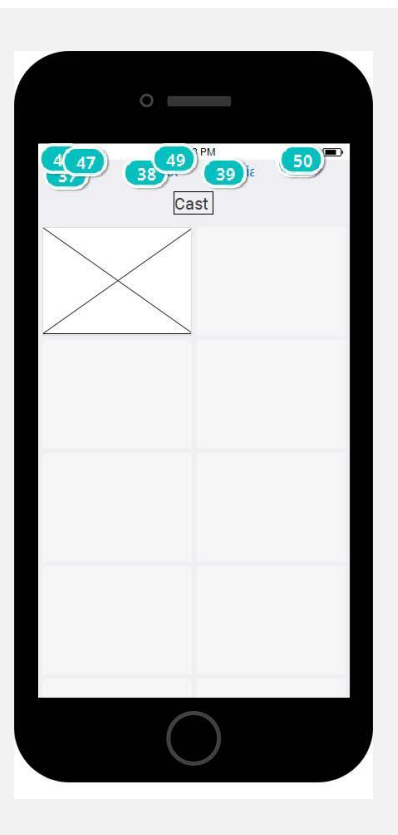

#### Interactions

- $\overline{37}$  on Click: goes to 'dancers slider' with effect: slide right  $\rightarrow$
- 38) on Click: sets active panel 'Photos' with effect: slide and fade  $\rightarrow$ changes style of 'Button\_1': Background, Text  $\rightarrow$  changes style of 'Button\_2': Background, Text →
- **39** on Click: sets active panel 'Media' with effect: slide and fade  $\rightarrow$ changes style of 'Button\_1': Background, Text  $\rightarrow$  changes style of 'Button\_2': Background, Text →

49 **on Page Load:** sets value '(substring(systemTime, '0', '5') concat ' PM')' to 'Label\_30'  $\rightarrow$ 

## 02. Screens / Upcoming

#### Other states

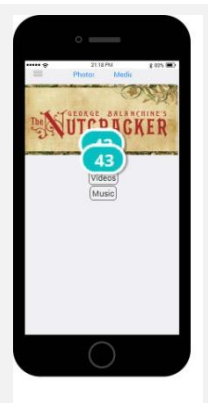

## Interactions

42 **on Click:** sets active panel 'Videos' with effect: slide up  $\rightarrow$ 

43 **on Click:** sets active panel 'Music' with effect: slide up  $\rightarrow$ 

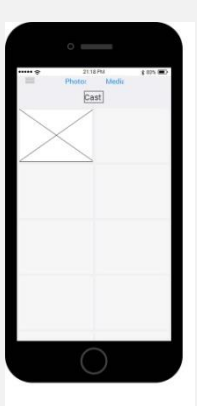

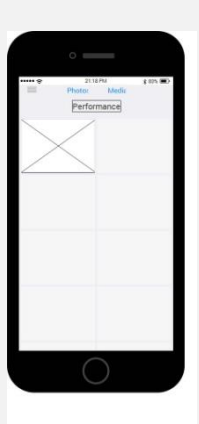

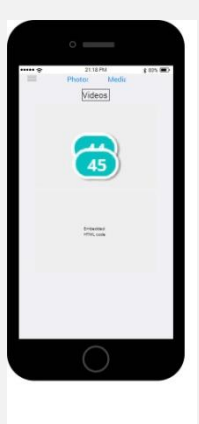

#### Interactions

44 **on Click:** sets active panel 'Videos' with effect: slide up  $\rightarrow$ 

45 **on Click:** sets active panel 'Music' with effect: slide up  $\rightarrow$ 

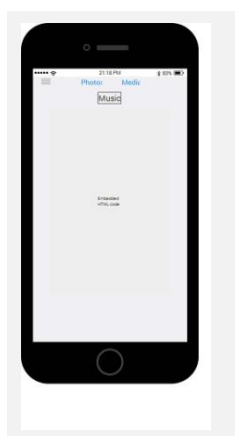

#### dancers my hub

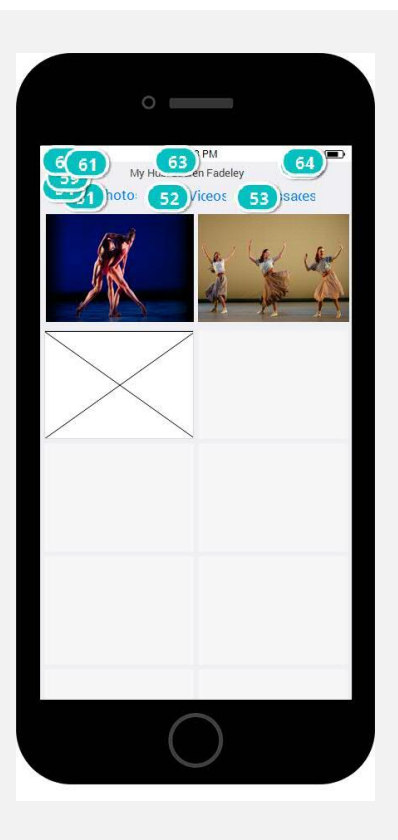

#### Interactions

- 51) on Click: sets active panel 'Tagged\_pics' with effect: pop  $\rightarrow$
- **52** on Click: sets active panel 'videos' with effect: pop  $\rightarrow$
- 53<sup>3</sup> on Click: sets active panel 'Messages' with effect: pop  $\rightarrow$
- 54 on Click: shows 'Group\_5' with effect: fade in 500ms  $\rightarrow$

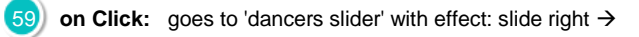

63 **on Page Load:** sets value '(substring(systemTime, '0', '5') concat  $'$  PM')' to 'Label\_30'  $\rightarrow$ 

## 02. Screens / dancers my hub

## Other states

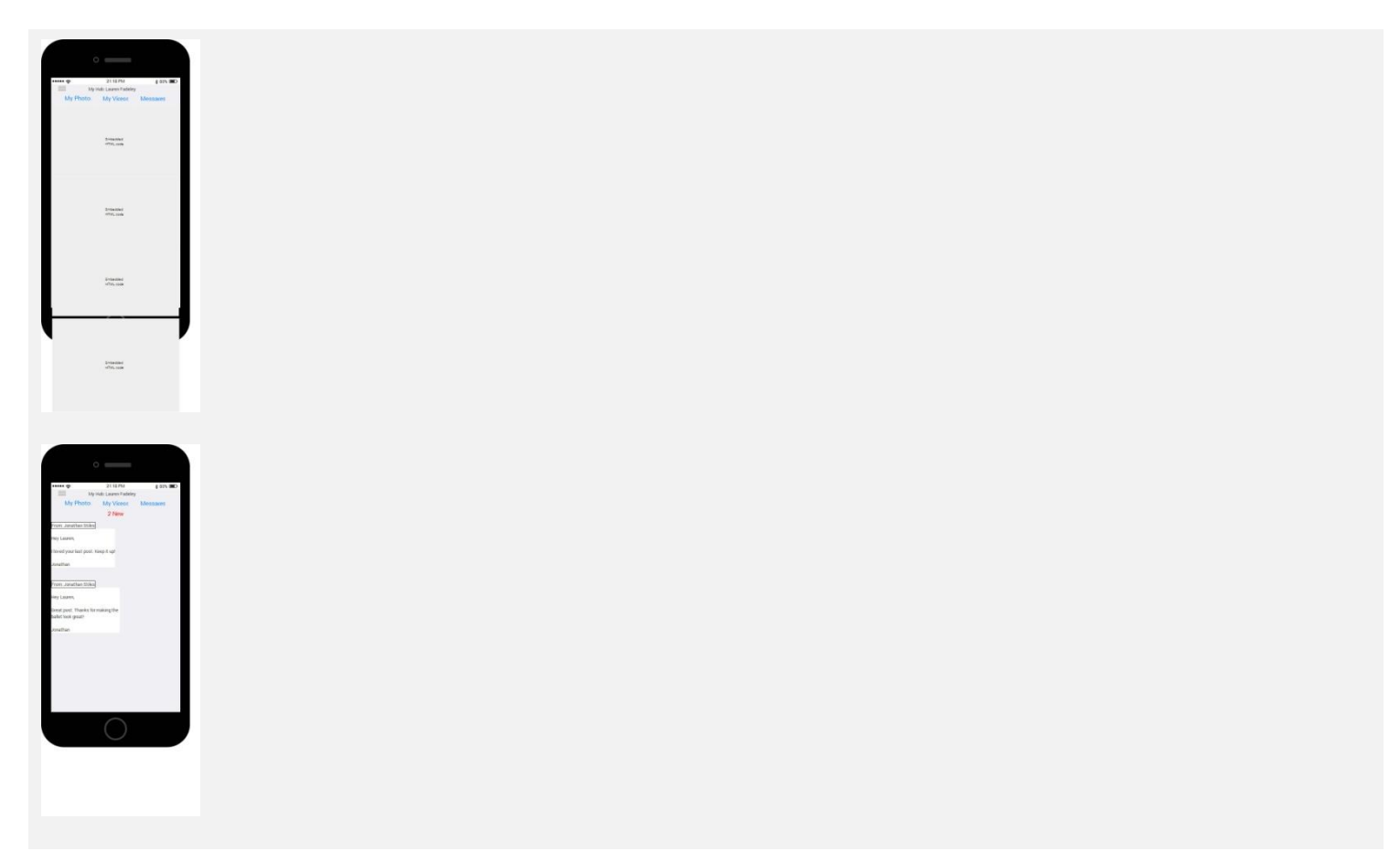

#### **Future**

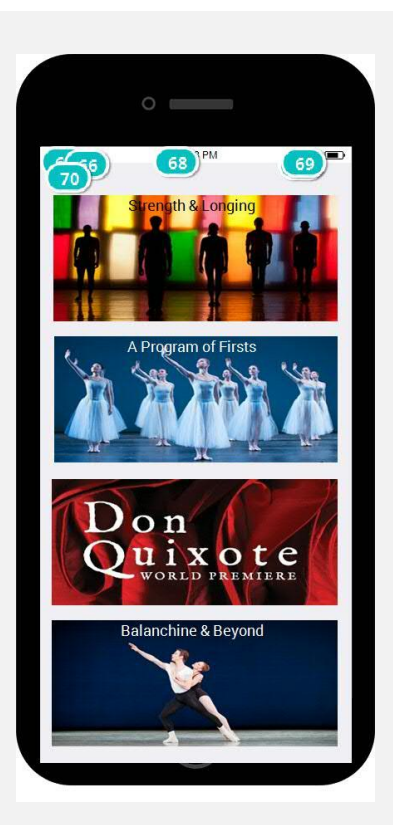

#### Interactions

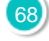

68 **on Page Load:** sets value '(substring(systemTime, '0', '5') concat ' PM')' to 'Label\_30'  $\rightarrow$ 

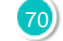

**70** on Click: goes to 'dancers slider' with effect: slide right  $\rightarrow$ 

#### **Submission**

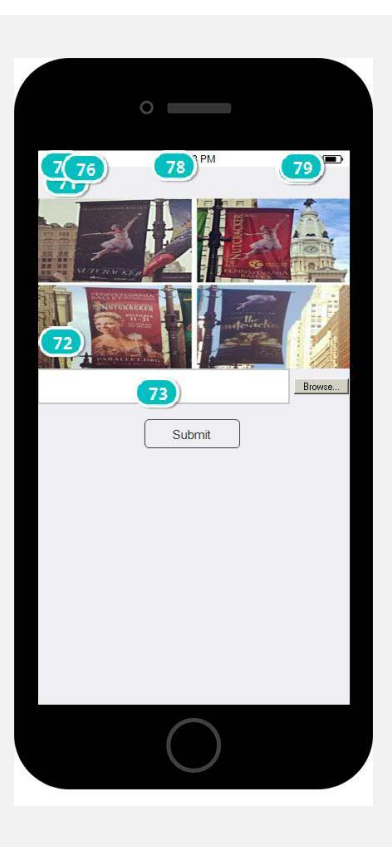

#### Interactions

71 on Click: goes to 'dancers slider' with effect: slide right  $\rightarrow$ 

72 **on Change:** sets active panel 'Pic'

**73 on Click:** shows 'Group\_1' →

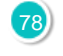

78 **on Page Load:** sets value '(substring(systemTime, '0', '5') concat ' PM')' to 'Label\_30'  $\rightarrow$ 

## 02. Screens / Submission

#### Other states

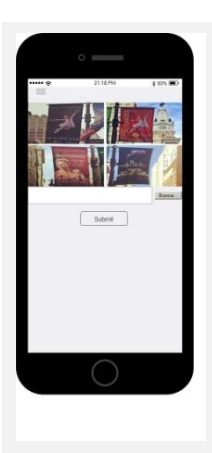

## FB Post LF Tagged

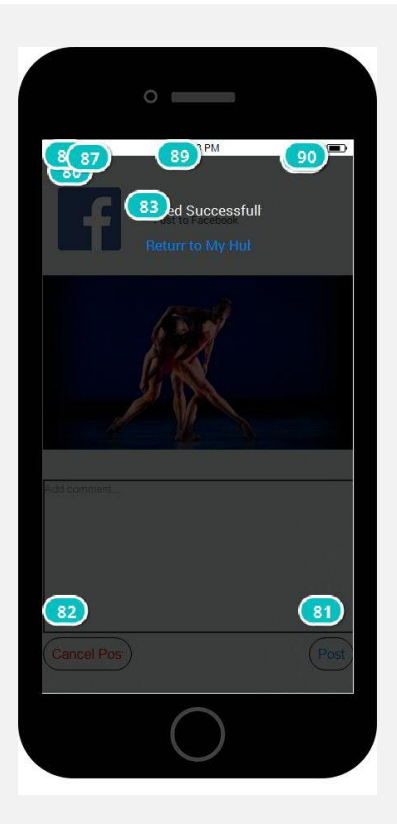

#### Interactions

- 80 on Click: goes to 'dancers slider' with effect: slide right  $\rightarrow$
- 82 on Click: goes to 'dancers my hub'  $\rightarrow$
- 83 on Click: goes to 'dancers slider' with effect: slide right  $\rightarrow$

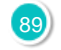

89 **on Page Load:** sets value '(substring(systemTime, '0', '5') concat ' PM')' to 'Label\_30'  $\rightarrow$ 

## 02. Screens / FB Post LF Tagged

#### Other states

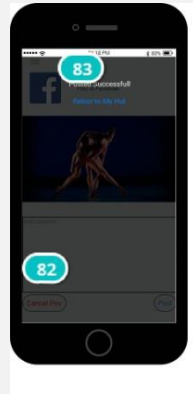

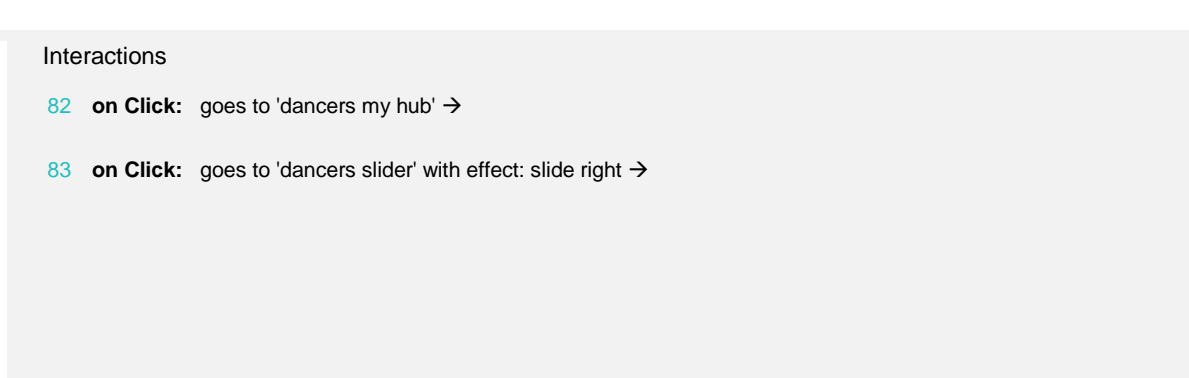

#### Social Media Schedule

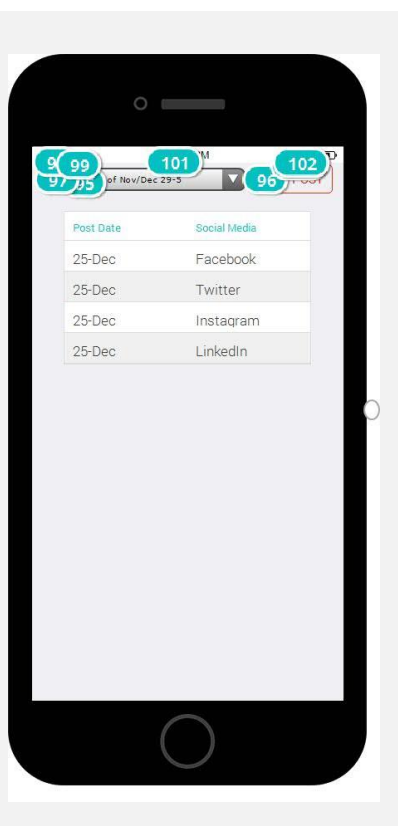

#### Interactions

95 **on Change:** When (Category\_2.selected = 'Facebook All') sets active panel 'FacebookAll' with effect: fade  $\rightarrow$  When (Category\_2.selected = 'Twitter All') sets active panel 'TwitterAll' with effect: fade  $\rightarrow$  When (Category\_2.selected = 'Instagram All') sets active panel 'InstagramAll' with effect: fade  $\rightarrow$  When (Category\_2.selected = 'Week of October 18-24') sets active panel 'October18-24' with effect: fade  $\rightarrow$  When (Category 2.selected = 'Week of October 25-31') sets active panel 'October25-31' with effect: fade  $\rightarrow$  When (Category\_2.selected = 'Week of November 1-7') sets active panel 'November1-7' with effect: fade  $\rightarrow$  When (Category\_2.selected = 'Week of November 8-14') sets active panel 'November8-14' with effect: fade  $\rightarrow$  When (Category\_2.selected = 'Week of November 15-21') sets active panel 'November15-21' with effect: fade  $\rightarrow$  When (Category\_2.selected = 'Week of November 22-28') sets active panel 'November22-28' with effect: fade  $\rightarrow$  When (Category\_2.selected = 'Week of December 20-26') sets active

panel 'NovDec29-5' with effect: fade  $\rightarrow$  When (Category\_2.selected = 'All') sets active panel 'All' with effect: fade  $\rightarrow$  When (Category\_2.selected = 'Week of Nov/Dec 29-5') sets active panel 'NovDec29-5' with effect: fade  $\rightarrow$ 

- on Click: changes style of 'Paragraph\_1': Border, Text → delays 300ms  $\rightarrow$  changes style of 'Paragraph\_1': Border, Text  $\rightarrow$  goes to 'New Post' →
	- on Click: goes to 'Marketing Slider' with effect: slide right  $\rightarrow$
- 101 **on Page Load:** sets value '(substring(systemTime, '0', '5') concat PM')' to 'Label\_30'  $\rightarrow$

## 02. Screens / Social Media Schedule

#### Other states

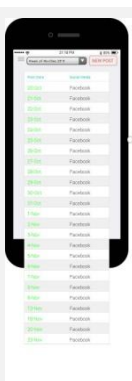

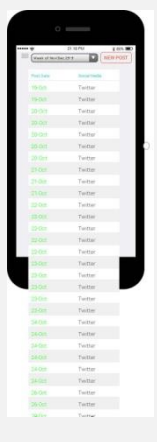

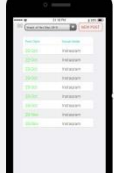

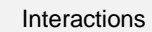

91 **on Click:** goes to 'Instagram Post Example'  $\rightarrow$ 

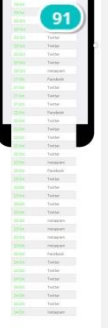

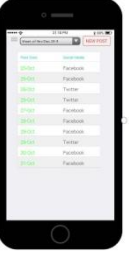

# 92

Interactions

92 **on Click:** goes to 'Facebook Post Example'  $\rightarrow$ 

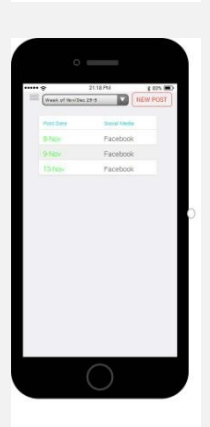

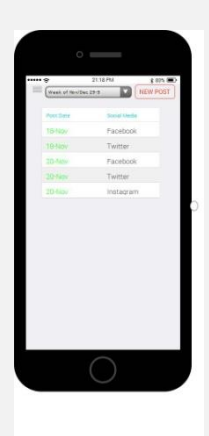

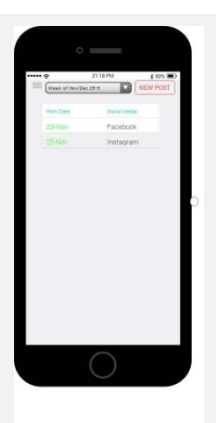

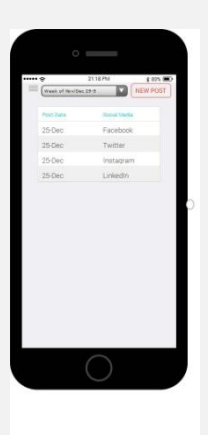

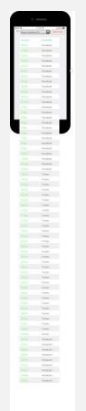

#### Marketing Slider

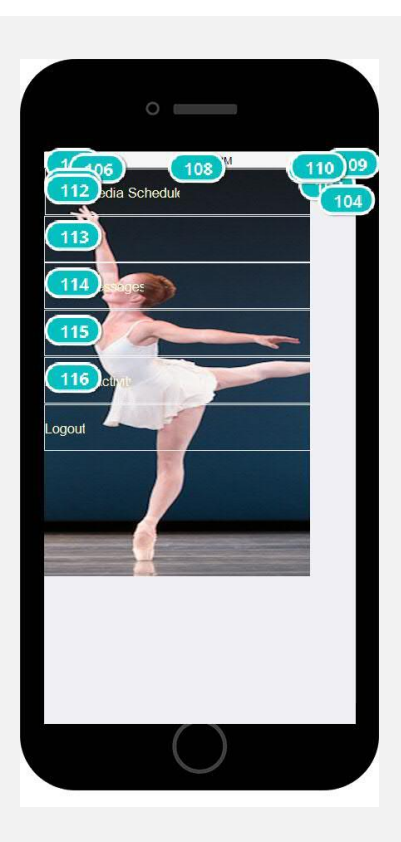

#### Interactions

- 103 **on Click:** goes to the previous screen with effect: slide left  $\rightarrow$
- 104 **on Click:** goes to the previous screen with effect: slide left  $\rightarrow$
- 108 **on Page Load:** sets value '(substring(systemTime, '0', '5') concat ' PM')' to 'Label\_35'  $\rightarrow$
- **111** on Click: goes to 'Social Media Schedule' >
- **112 on Click:** goes to 'Stream' →

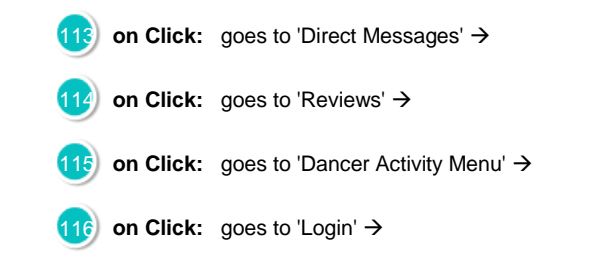

## Direct Messages

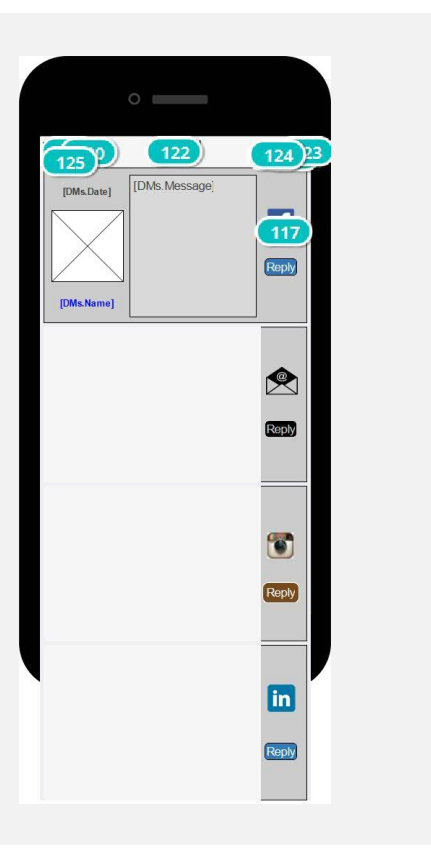

#### Interactions

**117** on Click: goes to 'DM Reply' with effect: slide left  $\rightarrow$ 

122 **on Page Load:** sets value '(substring(systemTime, '0', '5') concat ' PM')' to 'Label\_35'  $\rightarrow$ 

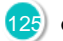

125 **on Click:** goes to 'Marketing Slider' with effect: slide right  $\rightarrow$ 

## DM Reply

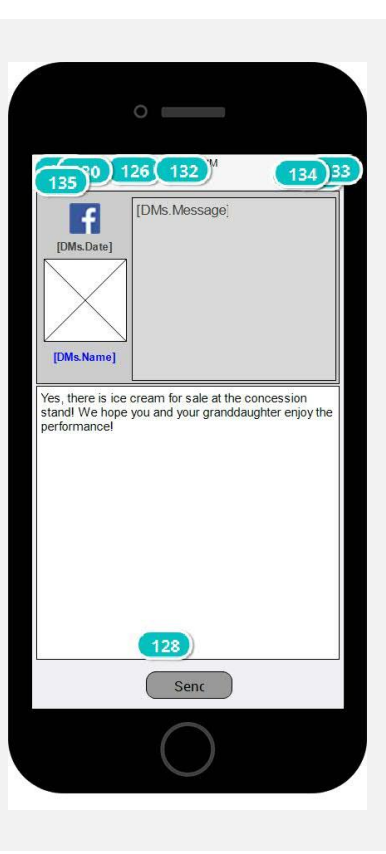

#### Interactions

128 **on Click:** goes to 'DM SENT' with effect: pop  $\rightarrow$ 

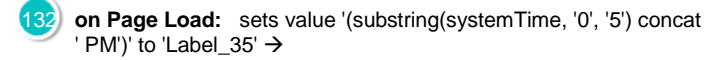

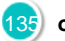

135 **on Click:** goes to 'Marketing Slider' with effect: slide right  $\rightarrow$ 

#### DM SENT

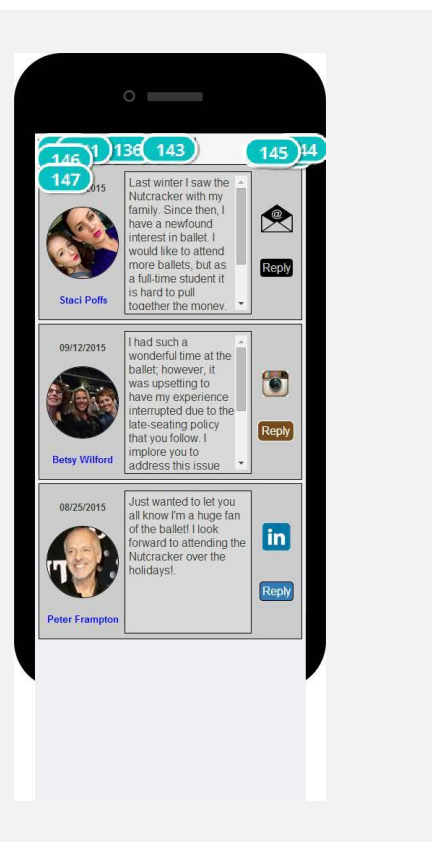

#### Interactions

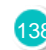

138 **on Page Load:** moves 'Image\_1' to x: 4px, y: -500px with easing: easeOutBack in 3000ms →

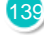

139 **on Page Load:** moves 'Text\_1' to x: 116px, y: -500px with easing: easeOutBack in 3000ms  $\rightarrow$ 

143 **on Page Load:** sets value '(substring(systemTime, '0', '5') concat ' PM')' to 'Label\_35'  $\rightarrow$ 

146 **on Click:** goes to 'Marketing Slider' with effect: slide right  $\rightarrow$ 

147 **on Page Load:** moves 'Image\_2' to x: 4px, y: 41px with easing: easeInQuad in 500ms  $\rightarrow$ 

#### **Reviews**

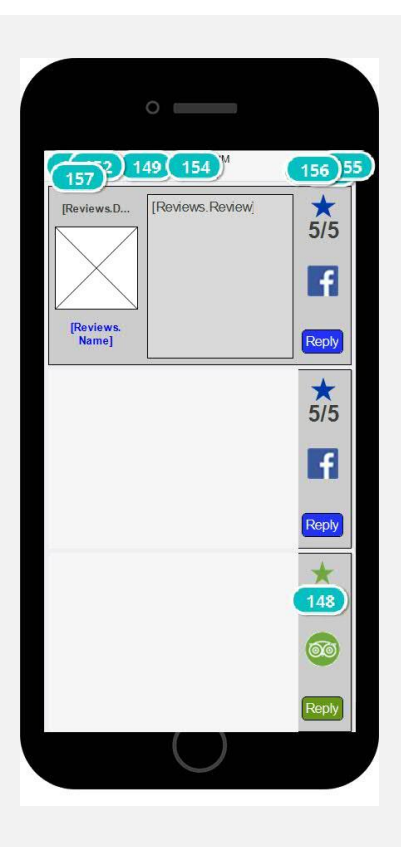

#### Interactions

- 148 **on Click:** goes to url '[https://www.facebook.com/rpfitzgerald/posts/10](https://www.facebook.com/rpfitzgerald/posts/10153704730835816:0) [153704730835816:0'](https://www.facebook.com/rpfitzgerald/posts/10153704730835816:0)
- 154 **on Page Load:** sets value '(substring(systemTime, '0', '5') concat ' PM')' to 'Label\_35'  $\rightarrow$

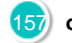

**157** on Click: goes to 'Marketing Slider' with effect: slide right  $\rightarrow$ 

#### Post Example Screen

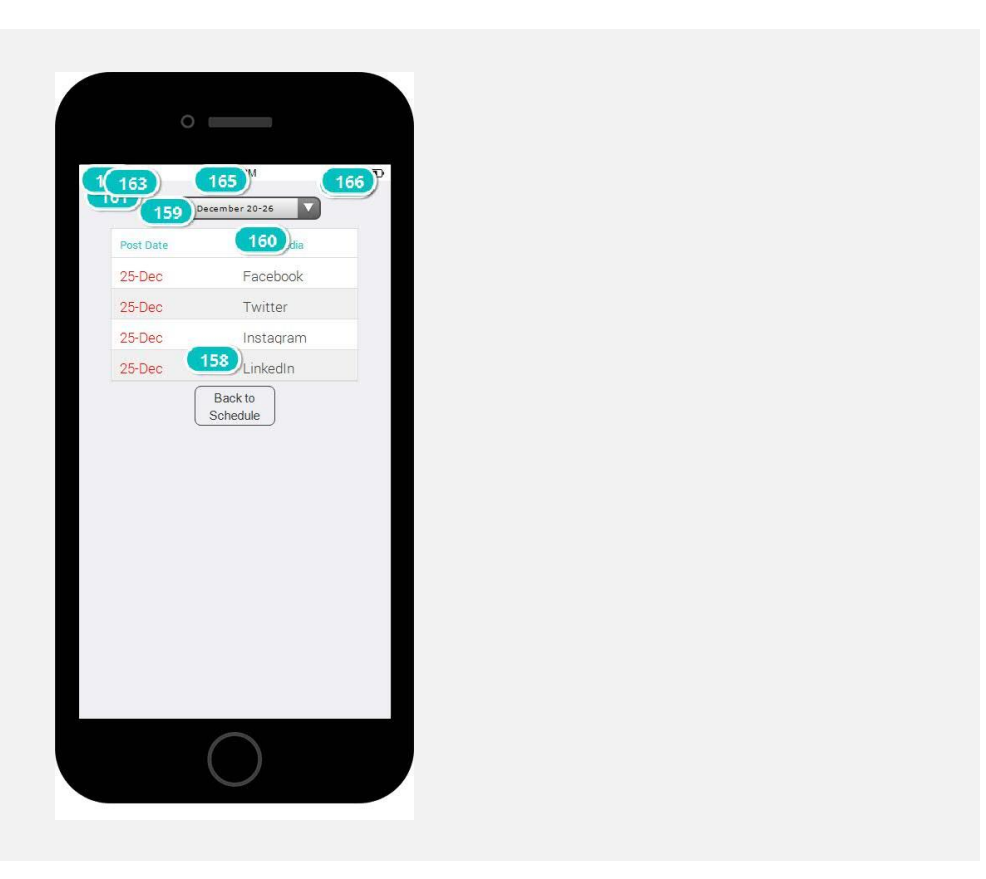

#### Interactions

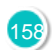

158 **on Click:** changes style of 'Paragraph\_1': Border, Text  $\rightarrow$  delays 300ms  $\rightarrow$  changes style of 'Paragraph\_1': Border, Text  $\rightarrow$  goes to 'Social Media Schedule' →

160 **on Click:** goes to 'Christmas Post' >

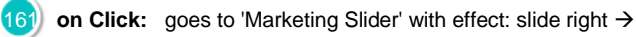

165 **on Page Load:** sets value '(substring(systemTime, '0', '5') concat ' PM')' to 'Label\_30'  $\rightarrow$ 

#### New Post

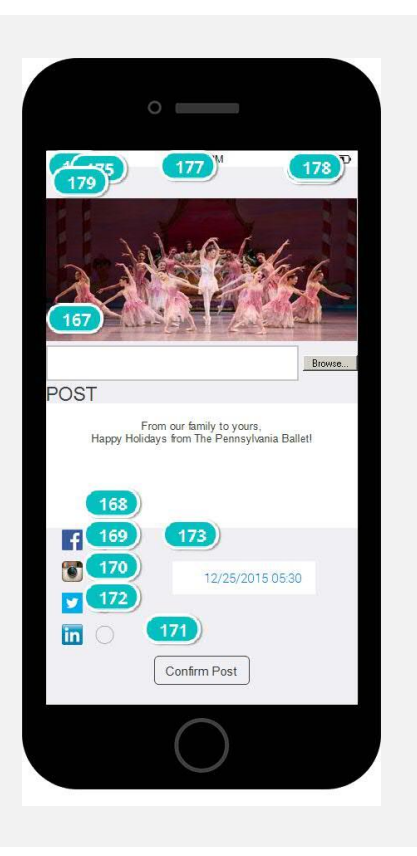

#### Interactions

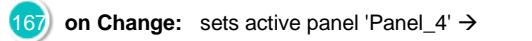

- 168 **on Toggle:** sets value '□' to 'Text\_8' → changes style of Text\_8': Text  $\rightarrow$
- **on Toggle:** sets value '□' to 'Text\_9' → changes style of Text\_9': Text  $\rightarrow$
- 170 **on Toggle:** sets value ' $\Box$ ' to 'Text\_10'  $\rightarrow$  changes style of 'Text\_10': Text  $\rightarrow$
- 171 **on Click:** changes style of 'Paragraph\_1': Border, Text  $\rightarrow$  delays 300ms  $\rightarrow$  changes style of 'Paragraph\_1': Border, Text  $\rightarrow$  goes to 'Post Example Screen' →

172 **on Toggle:** sets value ' $\Box$ ' to 'Text\_14'  $\rightarrow$  changes style of 'Text\_14': Text  $\rightarrow$ 

on Page Load: sets value '(substring(systemTime, '0', '5') concat ' PM')' to 'Label\_30'  $\rightarrow$ 

179 **on Click:** goes to 'Marketing Slider' with effect: slide right  $\rightarrow$ 

## 02. Screens / New Post

#### Other states

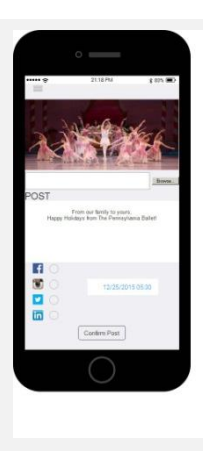

#### Facebook Post Example

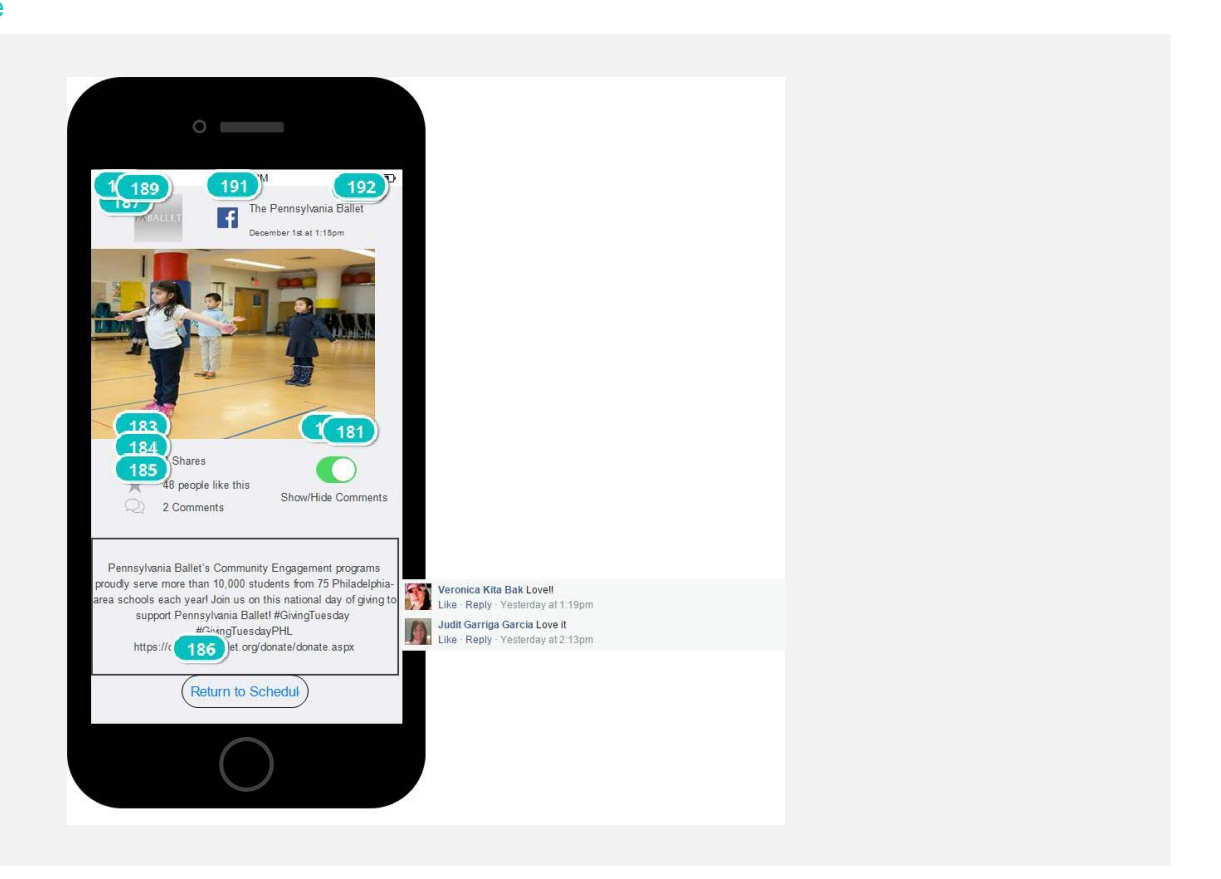

#### Interactions

181 **on Click:** moves 'Ellipse\_2' by x: 9px, y: current value  $\rightarrow$  moves 'Ellipse\_1' by x: -15px, y: current value with easing: linear in 200ms  $\rightarrow$  sets active panel 'Panel\_2'  $\rightarrow$  moves 'Image\_3' to x: 0px, y: 493px with easing: easeInOutQuart in 150ms  $\rightarrow$  moves 'Paragraph\_2' to x: 0px, y: 443px with easing: easeInOutQuart in 150ms  $\rightarrow$  moves 'Image\_3' to x: 374px, y: 493px with easing: easeInOutQuart in 150ms  $\rightarrow$ 

**on Swipe Left:** moves 'Ellipse\_2' by x: 9px, y: current value → moves 'Ellipse\_1' by x: -15px, y: current value with easing: linear in 200ms  $\rightarrow$  sets active panel 'Panel\_2'  $\rightarrow$ 

186 **on Click:** changes style of 'Text\_15': Text  $\rightarrow$  delays 300ms  $\rightarrow$ changes style of 'Text\_15': Text  $\overline{\rightarrow}$  goes to 'Social Media Schedule' $\rightarrow$ 

187 **on Click:** goes to 'Marketing Slider' with effect: slide right  $\rightarrow$ 

191 **on Page Load:** sets value '(substring(systemTime, '0', '5') concat  $'$  PM')' to 'Label\_30'  $\rightarrow$ 

#### Other states

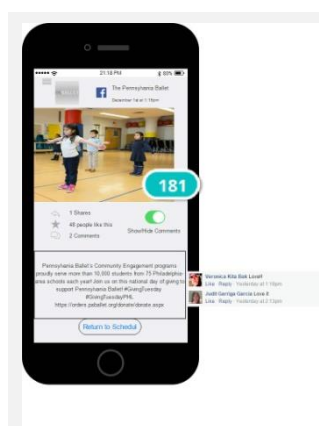

#### Interactions

181 **on Click:** moves 'Ellipse\_2' by x: 9px, y: current value  $\rightarrow$  moves 'Ellipse\_1' by x: -15px, y: current value with easing: linear in 200ms  $\rightarrow$  sets active panel 'Panel\_2'  $\rightarrow$  moves 'Image\_3' to x: 0px, y: 493px with easing: easeInOutQuart in 150ms  $\rightarrow$  moves 'Paragraph\_2' to x: 0px, y: 443px with easing: easeInOutQuart in 150ms  $\rightarrow$  moves 'Image\_3' to x: 374px, y: 493px with easing: easeInOutQuart in 150ms  $\rightarrow$ **on Swipe Left:** moves 'Ellipse\_2' by x: 9px, y: current value → moves 'Ellipse\_1' by x: -15px, y: current value with easing: linear in 200ms  $\rightarrow$  sets active panel 'Panel\_2'  $\rightarrow$ 

#### Stream

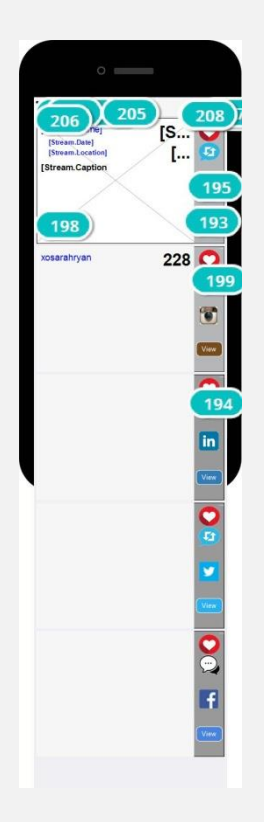

#### Interactions

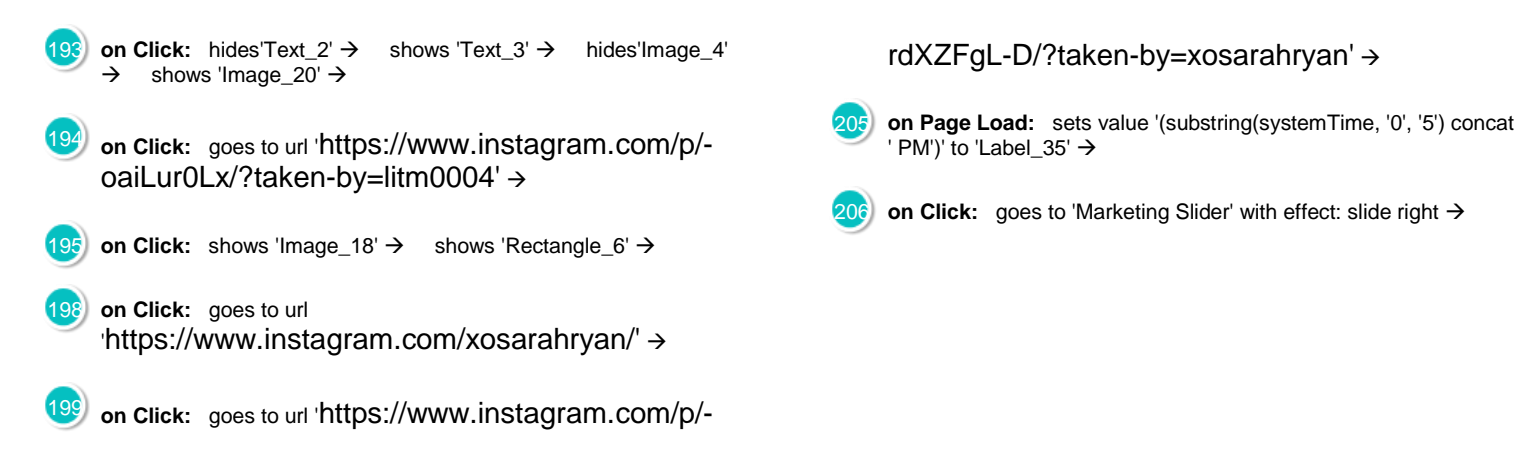

#### Christmas Post

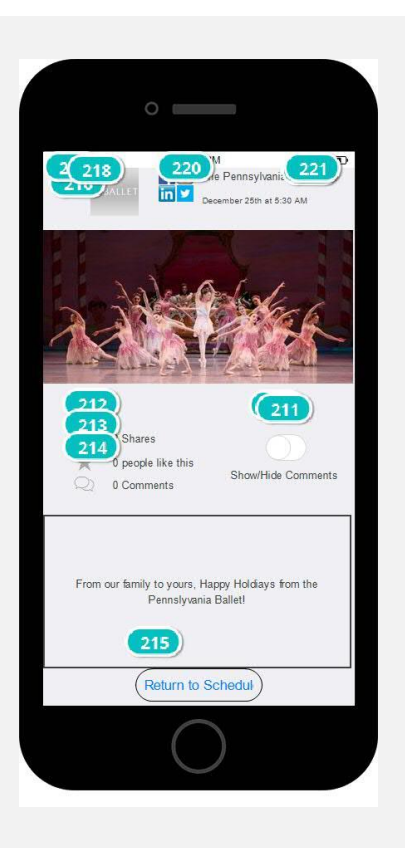

#### Interactions

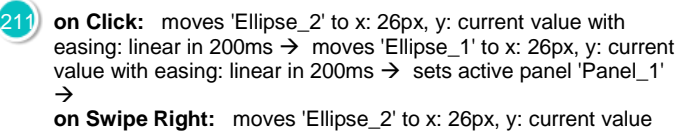

with easing: linear in 200ms  $\rightarrow$  moves 'Ellipse\_1' to x: 26px, y: current value with easing: linear in 200ms  $\rightarrow$  sets active panel 'Panel\_1'

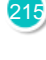

on Click: changes style of 'Text\_15': Text  $\rightarrow$  delays 300ms  $\rightarrow$ changes style of 'Text\_15': Text  $\rightarrow$  goes to 'Social Media Schedule' $\rightarrow$ 

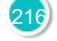

216 on Click: goes to 'Marketing Slider' with effect: slide right >

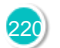

220 **on Page Load:** sets value '(substring(systemTime, '0', '5') concat ' PM')' to 'Label\_30'  $\rightarrow$ 

## 02. Screens / Christmas Post

#### Other states

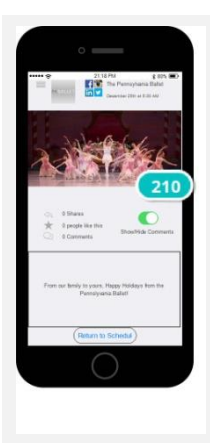

#### Interactions

210 **on Click:** moves 'Ellipse\_2' by x: 9px, y: current value  $\rightarrow$  moves 'Ellipse\_1' by x: -15px, y: current value with easing: linear in 200ms  $\rightarrow$  sets active panel 'Panel\_2'  $\rightarrow$ **on Swipe Left:** moves 'Ellipse\_2' by x: 9px, y: current value → moves 'Ellipse\_1' by x: -15px, y: current value with easing: linear in 200ms  $\rightarrow$  sets active panel 'Panel\_2'  $\rightarrow$ 

#### Instagram Post Example

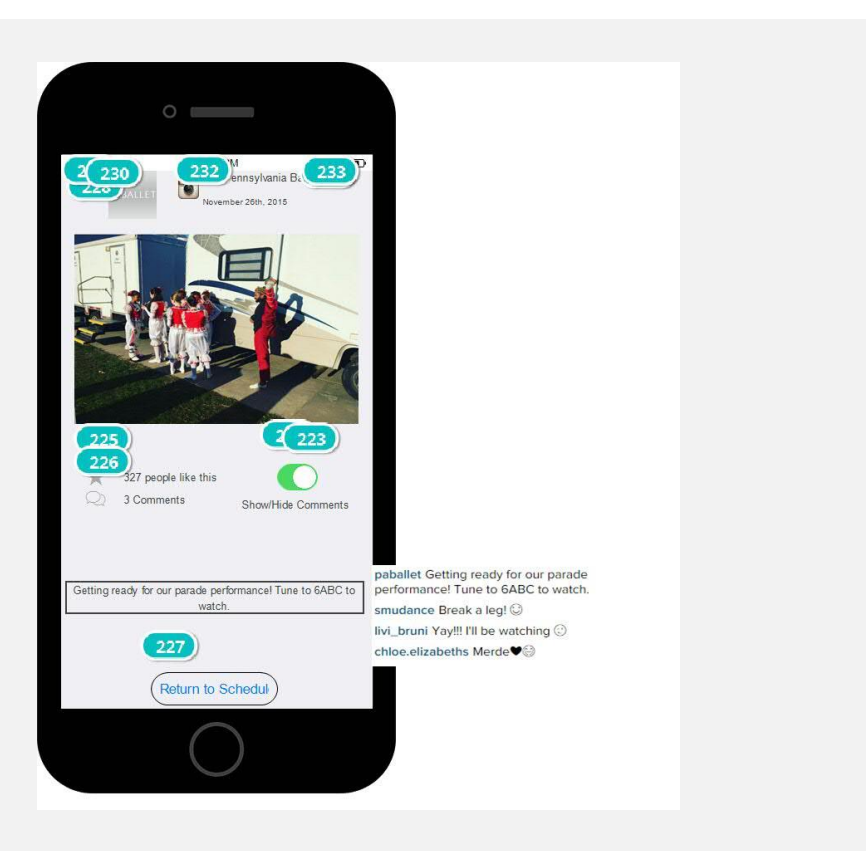

#### Interactions

**223 on Click:** moves 'Ellipse\_2' by x: 9px, y: current value  $\rightarrow$  moves 'Ellipse\_1' by x: -15px, y: current value with easing: linear in 200ms  $\rightarrow$  sets active panel 'Panel\_2'  $\rightarrow$  moves 'Image\_4' to x: 374px, y: 494px with easing: easeInOutQuart in 150ms  $\rightarrow$  moves 'Rectangle\_3' to x: 374px, y: 494px with easing: easeInOutQuart in 150ms  $\rightarrow$ 

**on Swipe Left:** moves 'Ellipse\_2' by x: 9px, y: current value → moves 'Ellipse\_1' by x: -15px, y: current value with easing: linear in 200ms  $\rightarrow$  sets active panel 'Panel\_2'  $\rightarrow$ 

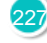

227 **on Click:** changes style of 'Text\_12': Text  $\rightarrow$  delays 300ms  $\rightarrow$ changes style of 'Text\_12': Text  $\rightarrow$  goes to 'Social Media Schedule'  $\rightarrow$ 

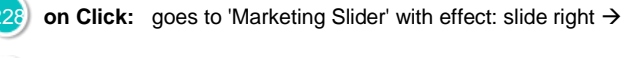

232 **on Page Load:** sets value '(substring(systemTime, '0', '5') concat ' PM')' to 'Label\_30'  $\rightarrow$ 

#### Other states

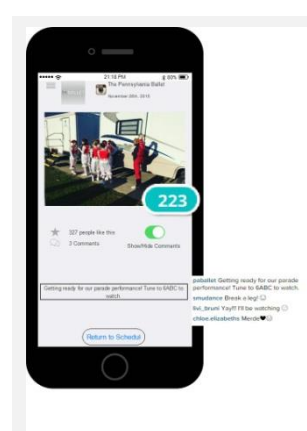

#### Interactions

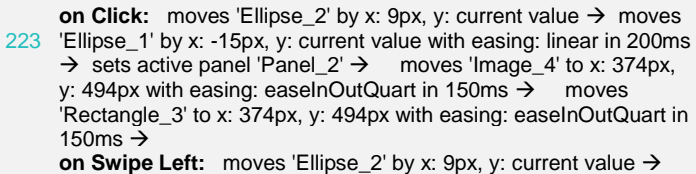

moves 'Ellipse\_1' by x: -15px, y: current value with easing: linear in 200ms  $\rightarrow$  sets active panel 'Panel\_2'  $\rightarrow$ 

#### Dancer Activity Menu

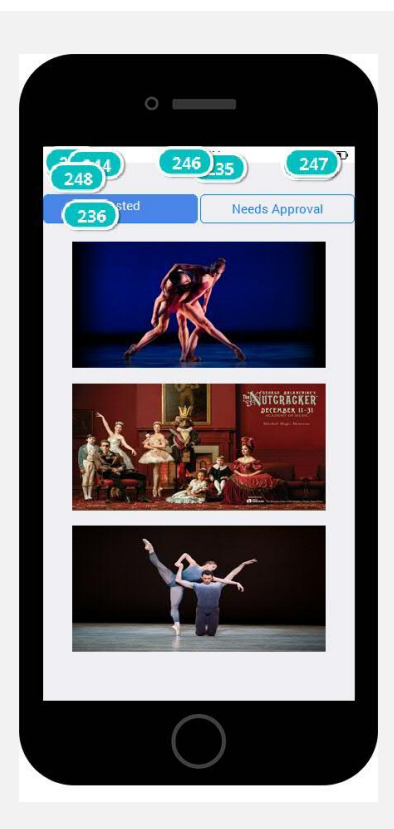

#### Interactions

- 234 **on Click:** sets active panel 'Posted' with effect: fade  $\rightarrow$ changes style of 'Button-blue': Background, Text  $\rightarrow$  changes style of 'Button-blue\_1': Background, Text → **on Page Load:** changes style of 'Button-blue': Background → changes style of 'Button-blue': Text  $\rightarrow$
- 235 **on Click:** sets active panel 'Approval' with effect: fade  $\rightarrow$ changes style of 'Button-blue\_1': Background, Text  $\rightarrow$  changes style of 'Button-blue': Background, Text  $\rightarrow$

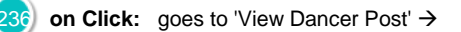

- 246 **on Page Load:** sets value '(substring(systemTime, '0', '5') concat  $'$  PM')' to 'Label\_30'  $\rightarrow$
- **248** on Click: goes to 'Marketing Slider' with effect: slide right  $\rightarrow$

#### Other states

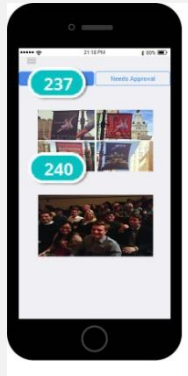

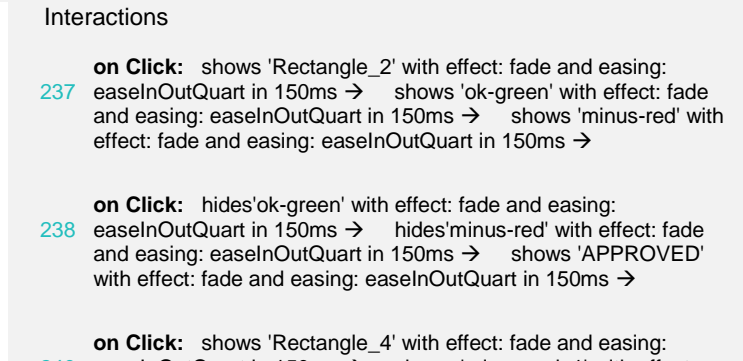

- 240 easeInOutQuart in 150ms  $\rightarrow$  shows 'minus-red\_1' with effect: fade and easing: easeInOutQuart in 150ms  $\rightarrow$  shows 'okgreen\_1' with effect: fade and easing: easeInOutQuart in 150ms  $\rightarrow$
- 242 **on Click:** shows 'Text\_1' with effect: fade and easing: easeInOutQuart in 150ms  $\rightarrow$  hides'minus-red\_1' with effect: fade and easing: easeInOutQuart in 150ms  $\rightarrow$  hides'ok-green\_1' with effect: fade and easing: easeInOutQuart in 150ms  $\rightarrow$

#### View Dancer Post

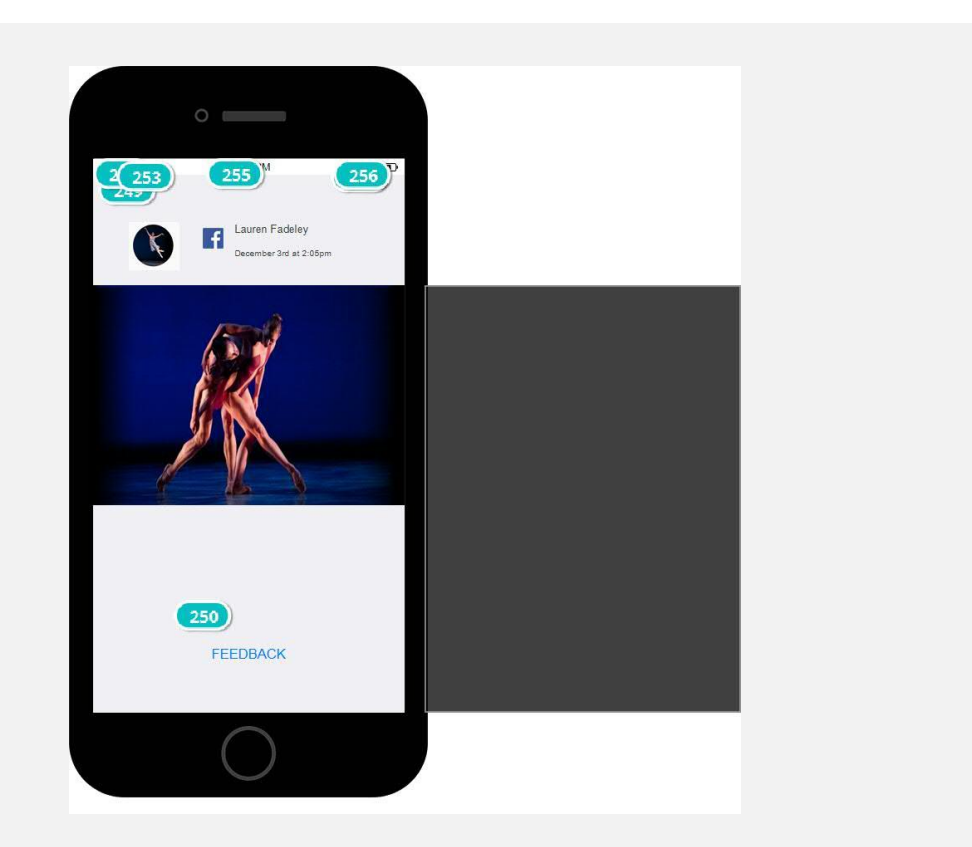

#### Interactions

- 249 **on Click:** goes to 'Marketing Slider' with effect: slide right  $\rightarrow$
- 250 **on Click:** moves 'Rectangle\_1' to x: 0px, y: 152px with easing: easeInOutQuart in 150ms  $\rightarrow$  shows 'Button\_2' with effect: fade and easing: easeInOutQuart in 150ms  $\rightarrow$  hides'Button\_1' with effect: fade and easing: easeInOutQuart in 150ms  $\rightarrow$  shows The Internative with effect: fade and easing: easeInOutQuart in 150ms  $\rightarrow$ focus on 'Input\_1'  $\rightarrow$

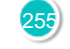

255 **on Page Load:** sets value '(substring(systemTime, '0', '5') concat ' PM')' to 'Label\_30'  $\rightarrow$ 

 **Templates**

03.

## 03. Templates / Shared PT

## Template 1

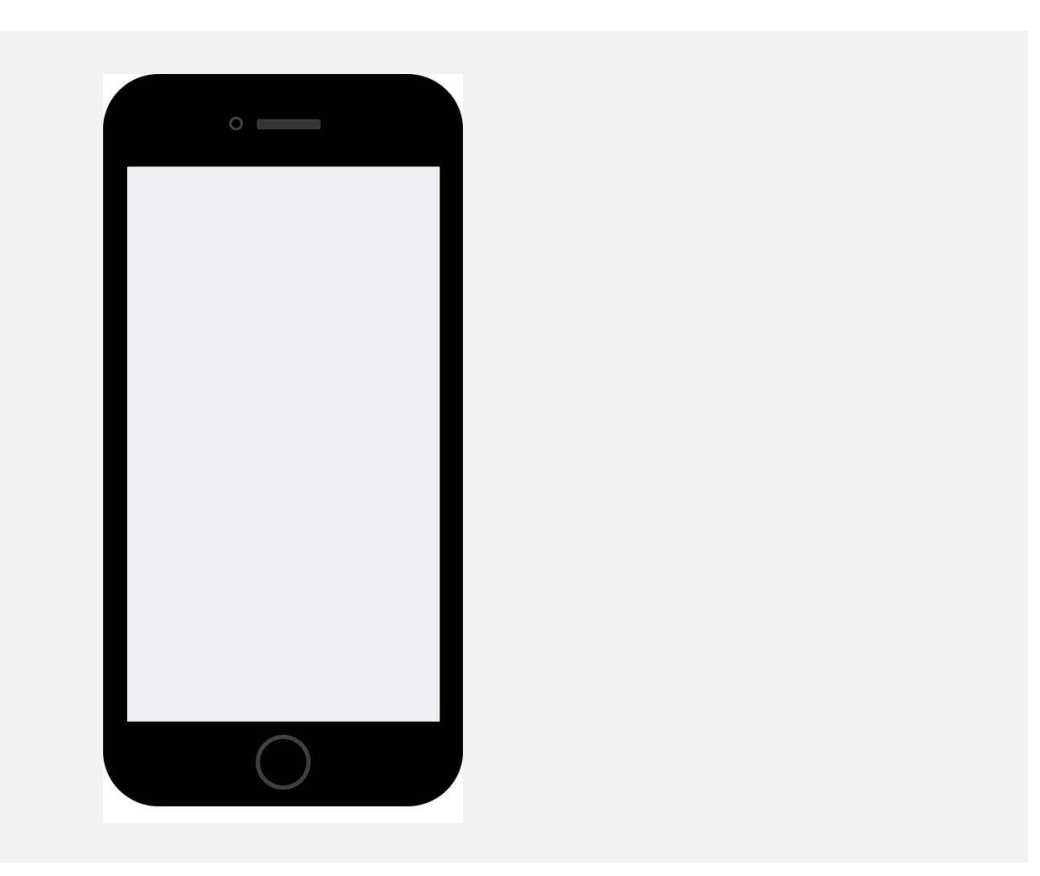

# **Scenarios**

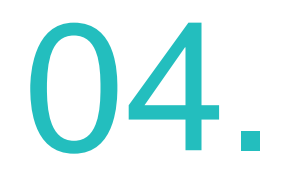

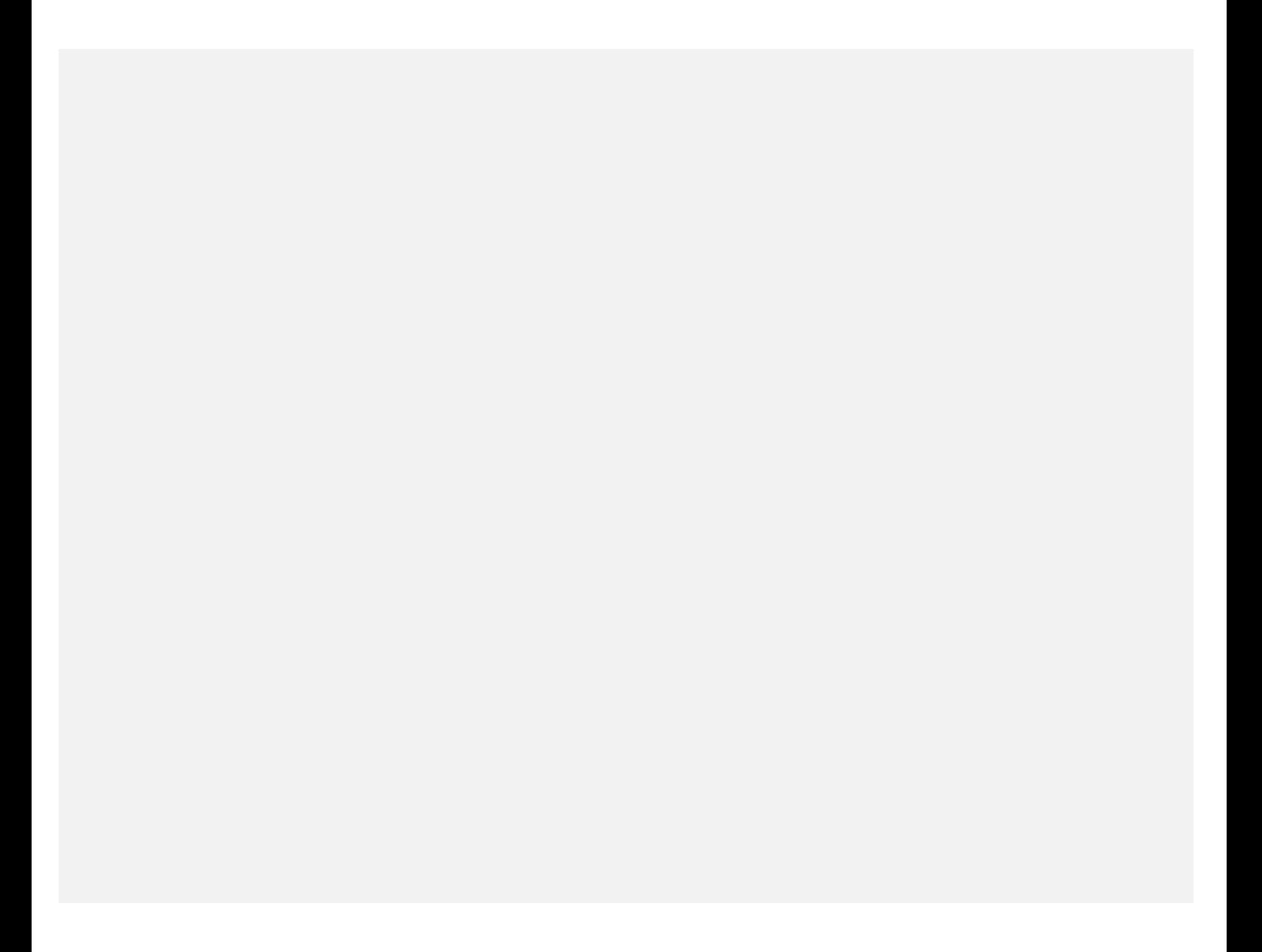

## 04. Scenarios / Shared PT

## default

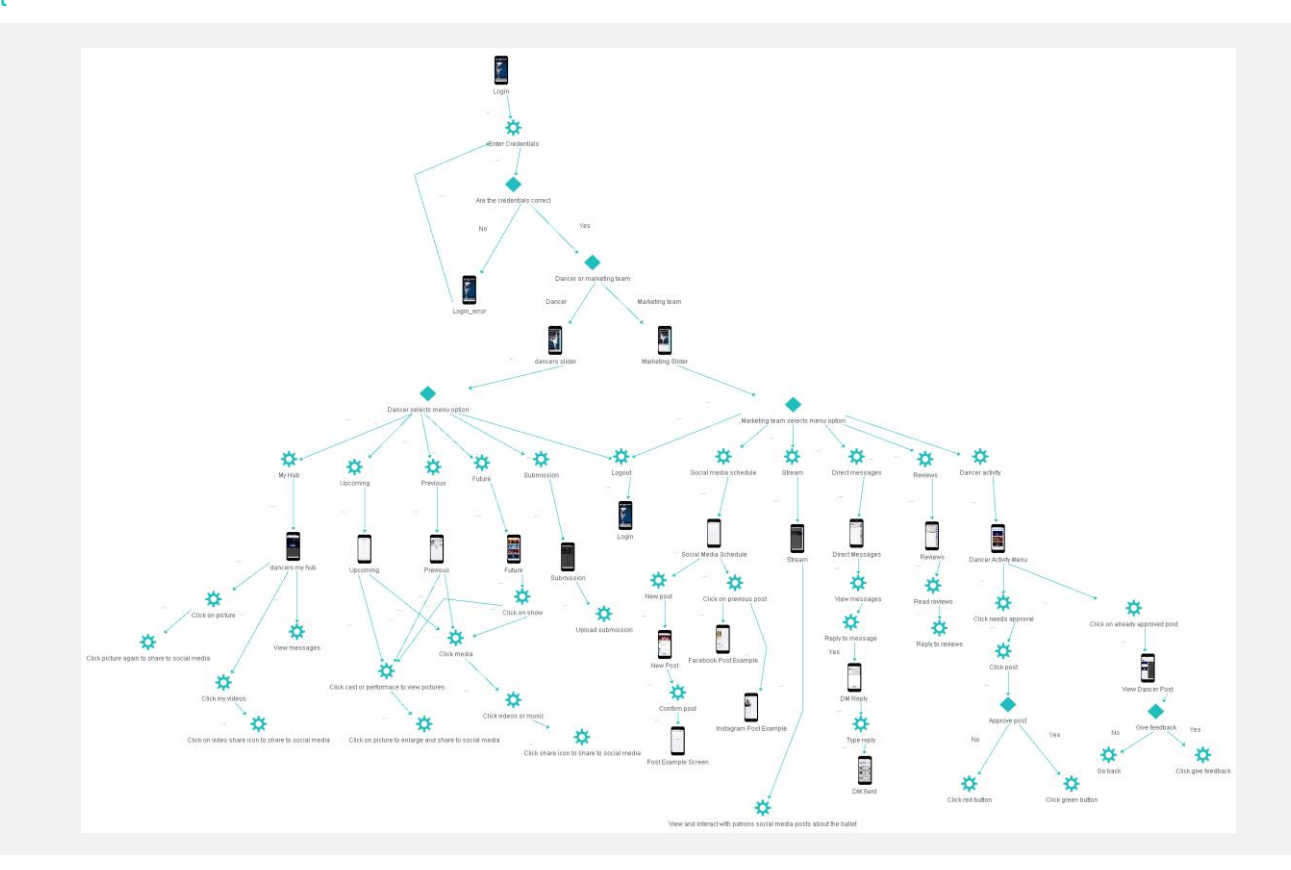

## **Data Masters**

05.

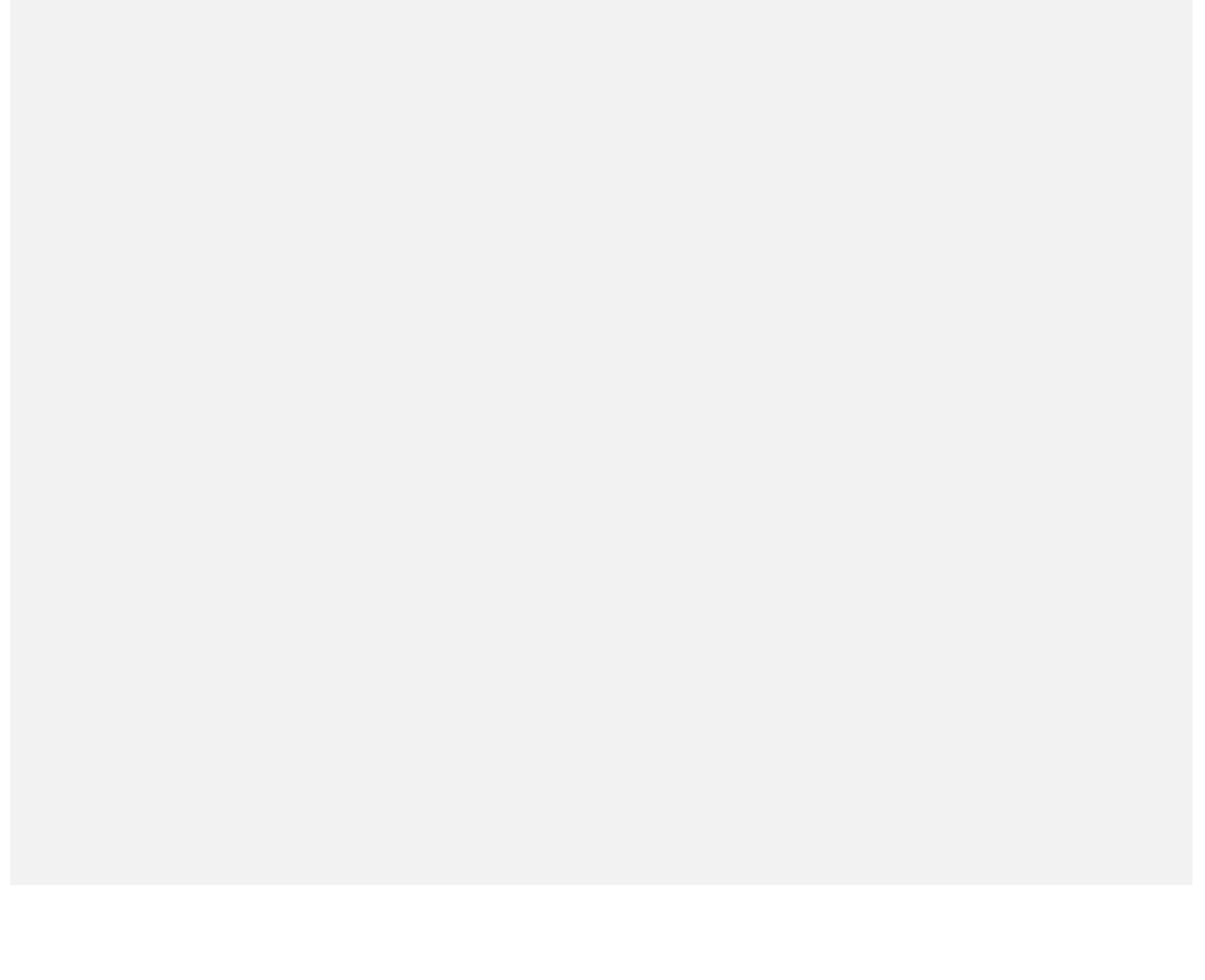

#### CalendarDays

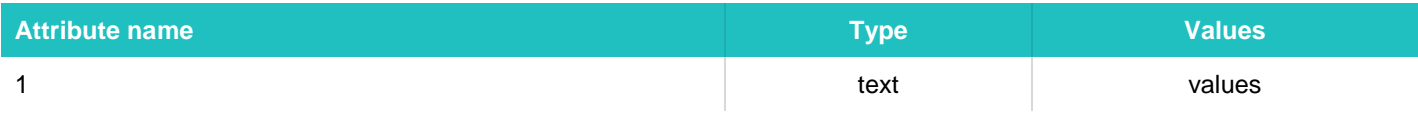

#### CalendarMonths

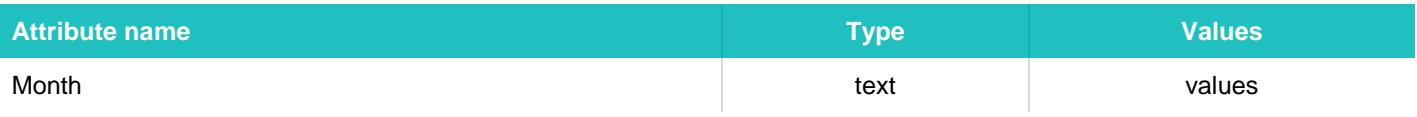

#### **CalendarTimes**

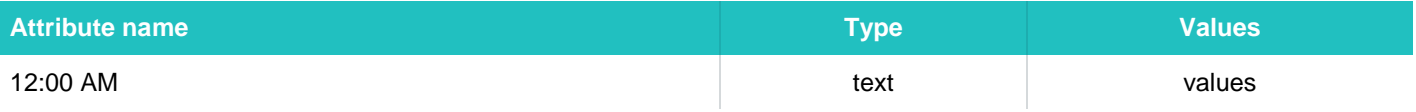

## Dancer Photos

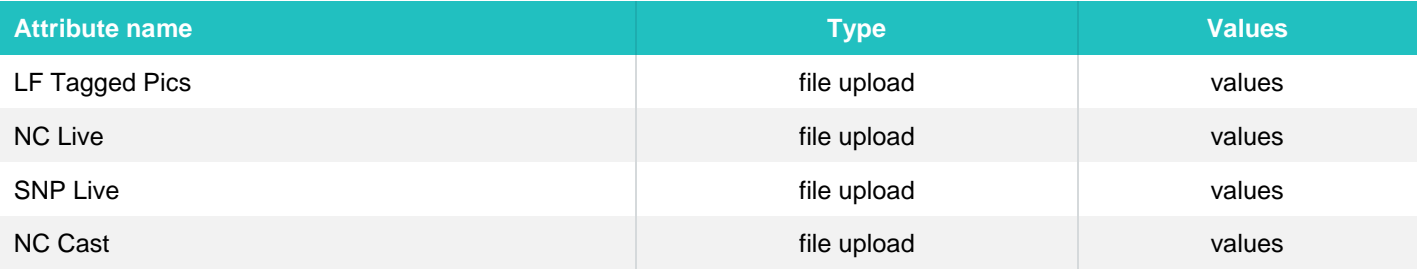

## DMs

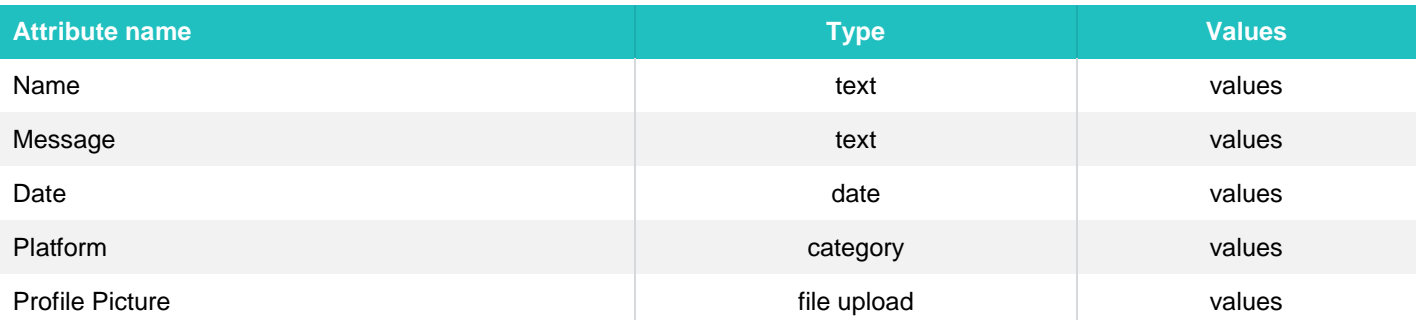

#### Reviews

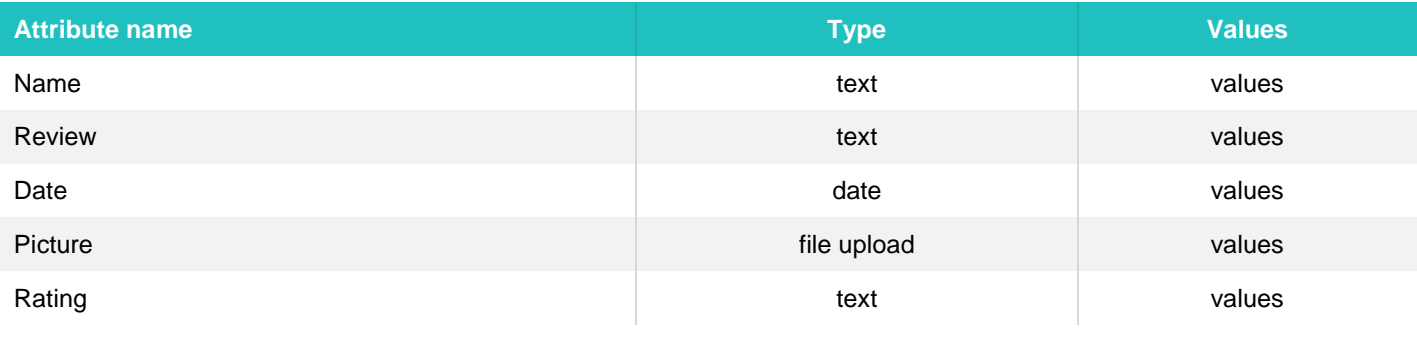

#### Social Media All

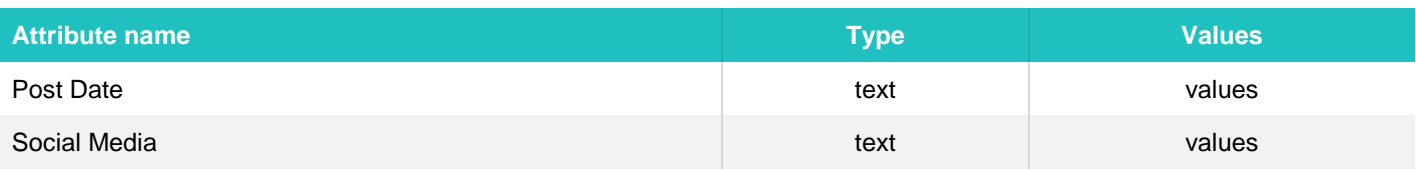

## Social Media December

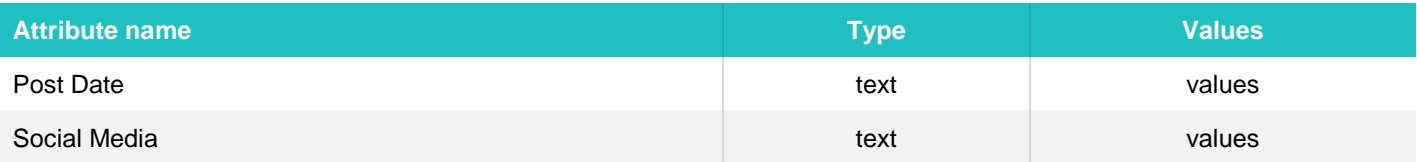

## Social Media Facebook

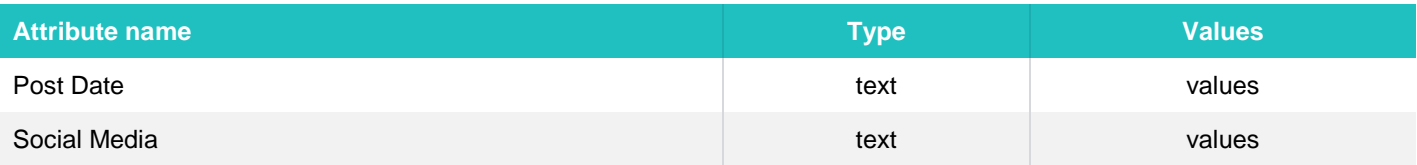

#### Social Media Instagram

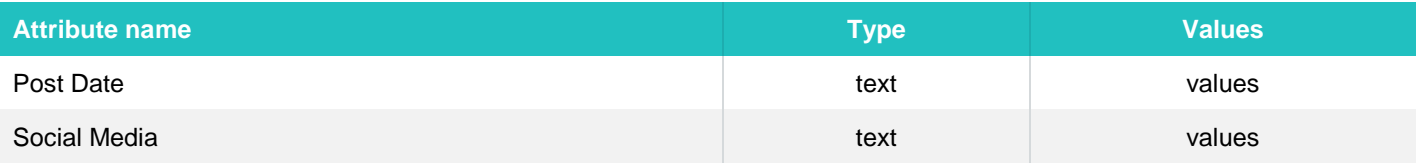

#### Social Media November 1-7

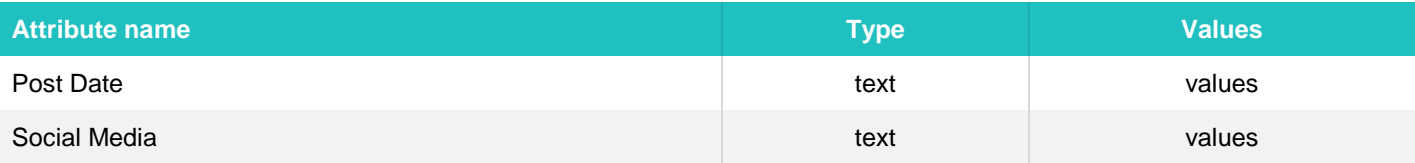

## Social Media November 15-21

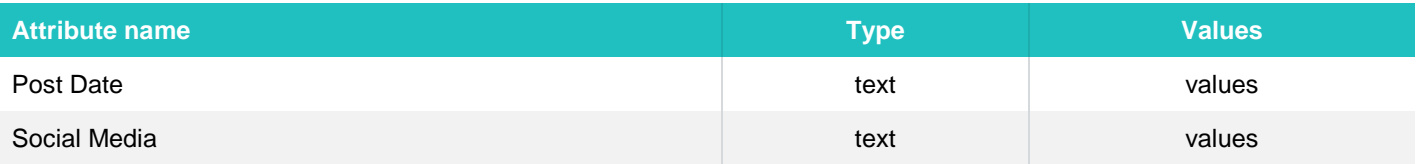

## Social Media November 22-28

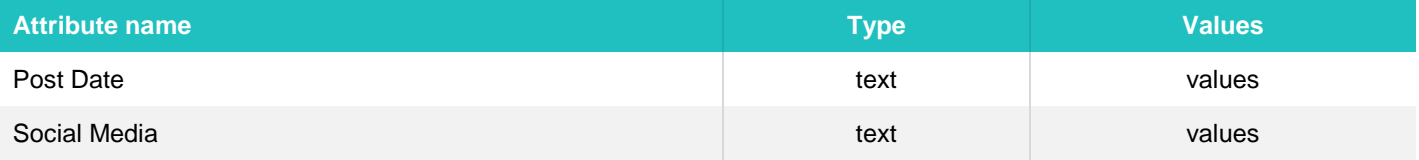

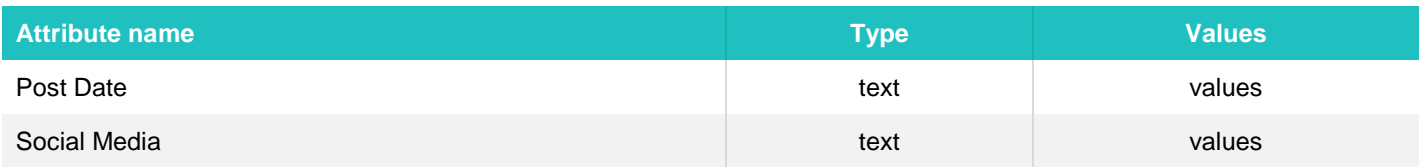

## Social Media October 18-24

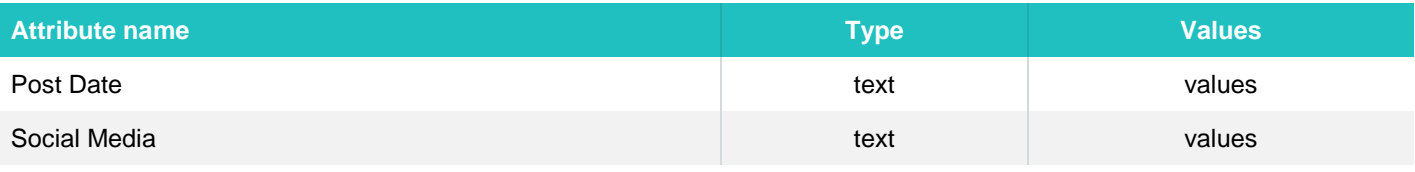

#### Social Media October 25-31

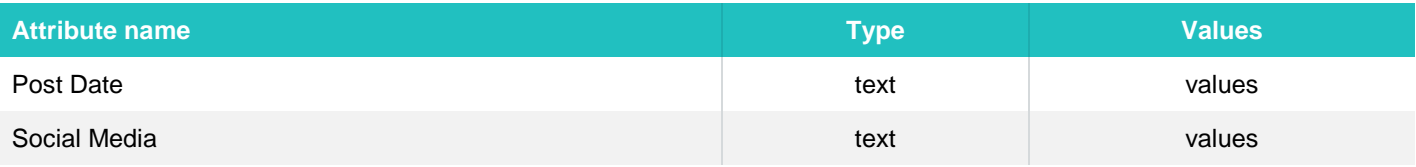

## Social Media Twitter

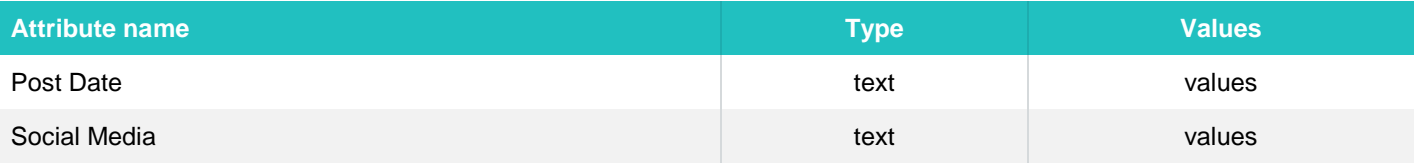

#### socialmediathisweek

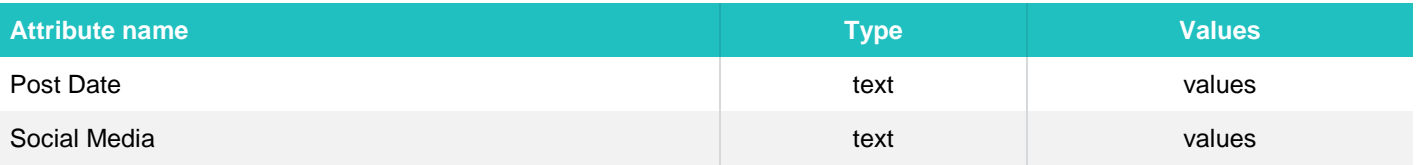

## Stream

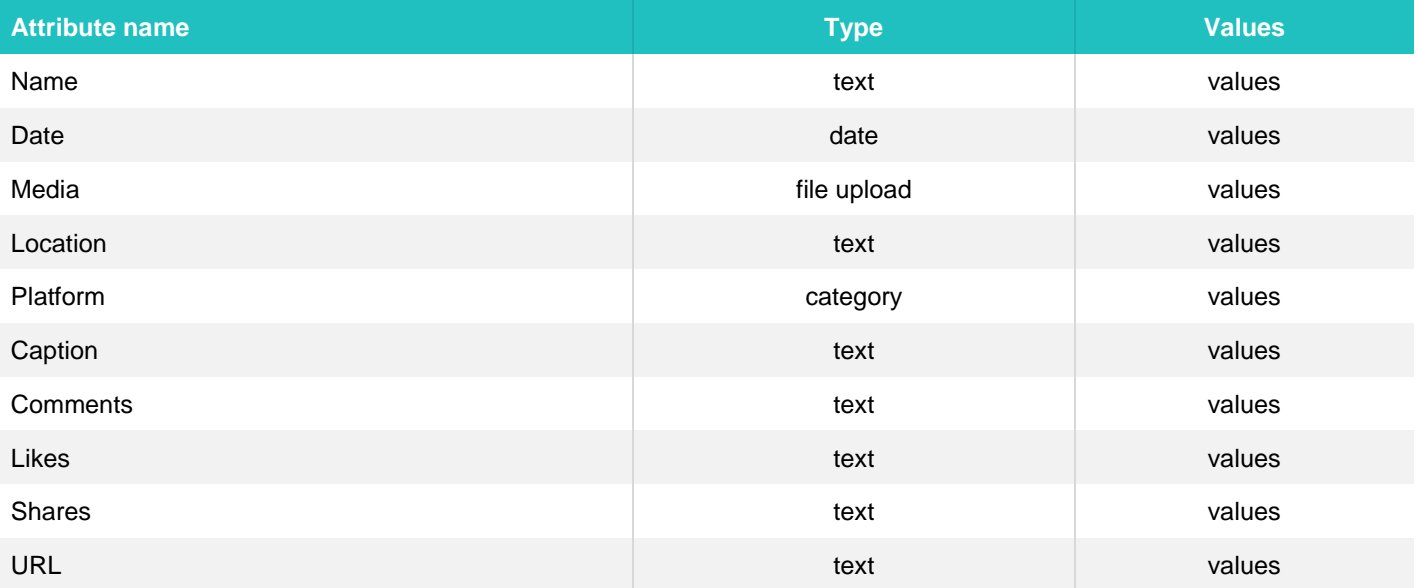